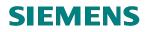

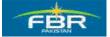

# Consultancy for Customization and Configuration of SAP FI and MM at FBR

# **USER MANUAL**

**General Ledger** 

Prepared By: Siemens SAP Team Date: 10-02-2010

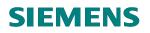

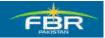

| Document Number | Document date |
|-----------------|---------------|
| 1.0             | 10-02-2010    |

# Version History:

| Version Number | Version date | Summary of Changes | Ref: Minutes of review |
|----------------|--------------|--------------------|------------------------|
| Final Version  | 10-02-2010   |                    |                        |

# **SIEMENS**

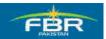

GENERAL LEDGER USER MANUAL

# **Table of Contents**

| SECTI      | ON 1 GENERAL LEDGER MASTER RECORDS PROCESSING                                         | 5 |
|------------|---------------------------------------------------------------------------------------|---|
| 1.1<br>1.2 | CREATE/CHANGE/DISPLAY GL A/C MASTER RECORDS<br>DISPLAY CHANGES GL ACCOUNT MASTER DATA |   |
|            | ON 2 GENERAL LEDGER BUSINESS TRANSACTIONS                                             |   |
| 2.1        | PARK DOCUMENT (SINGLE SCREEN TRANSACTION)                                             |   |
| 2.2        | POST/DELETE PARK DOCUMENT                                                             |   |
| 2.3        | DISPLAY PARKED DOCUMENT                                                               |   |
| 2.4        | Post GL Account Document                                                              |   |
| SECTI      | ON 3 GENERAL LEDGER REPORTS                                                           |   |
| 3.1        | STANDARD SAP REPORTS                                                                  |   |

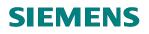

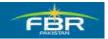

#### Note

This training document does not cover all knowledge areas of SAP ERP System. It has been specifically prepared keeping in view the Business Processes of FBR, therefore, it should be treated as a supplement and/or guide to your daily work and nothing further.

This training document will only provide explanation of the key and mandatory data fields and not of all the fields appearing on the screen. However, users may use online help facility provided by SAP ERP System by placing the cursor on the field that requires explanation and pressing FI button.

Legend for R/O/C

R = Required fieldO = Optional fieldC = Check box

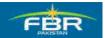

# **SECTION 1 GENERAL LEDGER MASTER RECORDS** PROCESSING

# 1.1 Create/Change/Display GL A/C Master Records

Enter Transaction Code FS00 in Command Field or navigate through tree menu.

| Via Transaction Code | FS00                                                                                                    |
|----------------------|----------------------------------------------------------------------------------------------------|
| Menu                 | Accounting>Financial Accounting>General Ledger>Master<br>Records >G/L Accounts>individually processing>Centrally |
| Ŀ                    |                                                                                                    |

| FS00                        |                             | <b>日田田</b> 2 2 2 | £2 \$2   🕱 🖉 🕞 |
|-----------------------------|-----------------------------|------------------|----------------|
| SAP Easy Access             | 5                           |                  |                |
|                             |                             |                  |                |
| Favorites                   |                             |                  |                |
| SAP menu D D Office         |                             |                  |                |
| D Cross-Application         | Components                  |                  |                |
| D C Logistics               | Components                  |                  |                |
| C G Accounting              |                             |                  |                |
| 🗢 🔂 Financial Accou         | unting                      |                  |                |
| 🗢 🔂 General Le              | dger                        |                  |                |
| D 🗀 Posting                 | 1                           |                  |                |
| Docum                       |                             |                  |                |
| D 🖸 Account                 |                             |                  |                |
| 🗢 🔂 Masteri                 |                             |                  |                |
|                             |                             |                  |                |
|                             | Individual Processing       |                  |                |
|                             | FSP0 - In Chart of Accounts |                  |                |
|                             | FSS0 - In Company Code      |                  |                |
|                             | Collective Processing       |                  |                |
|                             | Display Changes             |                  |                |
| Þ 🖸 (                       | Compare Company Code        |                  |                |
|                             | Sample Account              |                  |                |
| D 🖸 Prof                    |                             |                  |                |
|                             | cal Key Figures             |                  |                |
|                             | c Processing                |                  |                |
| D 🛄 Correcti<br>D 🛄 Reporti |                             |                  |                |
|                             | ition System                |                  |                |
| D C Environ                 |                             |                  |                |
| . ~                         |                             |                  |                |
| <b>(</b>                    |                             |                  |                |

Press enter or it to run the transaction.

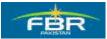

# Edit G/L Account Centrally Screen

On screen "Edit G/L Accounting Centrally", require some setting which are given below.

| 다<br>G/Laccount Edit Goto Extr <u>a</u> s Environment <u>S</u> ettings System <u>H</u> elp |
|--------------------------------------------------------------------------------------------|
| 8 I I I I C C C R L H H I T T L R I I O L                                                  |
| 🕫 Edit G/L Account Centrally                                                               |
| 🖻 🖆 🐼 🚱 🖌 🕨 😨 Edit financial statement version Edit set Edit cost element                  |
| G/L Account Company Code FBR Federal Board of Revenue 🔗 🖉 🗋 With Template 🗎 🗂              |
| Type/Description Control Data Create/bank/interest Key word/translation Inf                |
| Control in chart of accounts                                                               |
| Account Group                                                                              |
| P&L statement acct                                                                         |
| O Balance Sheet Account                                                                    |
| Description                                                                                |
| Short Text                                                                                 |
| G/L Acct Long Text                                                                         |
| Consolidation data in chart of accounts                                                    |
| Trading Partner                                                                            |
|                                                                                            |
|                                                                                            |
|                                                                                            |

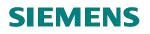

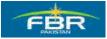

# **Hierarchy display**

From menu click settings and then click Hierarchy display as shown below:

| 년<br>G(Laccount Edit <u>G</u> oto Extr <u>a</u> s Environment <u>Settings</u> System <u>H</u> elp                                                                                                    |
|----------------------------------------------------------------------------------------------------|
| Service Service Se |
| Edit G/L Account Centrally     Start activity     Navigation                                                                                                    |
| 😤 🕼 🐼 🔄 🖌 🕅 😰 Edit financial statement version Edit set Edit cost element                                                                                                    |
| G/L Account     Image: Company Code     FBR     Federal Board of Revenue     Image: Company Code     Image: Company Code     FBR     Federal Board of Revenue                                                                                                    |
| Type/Description Control Data Create/bank/interest Key word/translation Inf                                                                                                    |
| Control in chart of accounts                                                                                                    |
| Account Group                                                                                                    |
| P&L statement acct     O Balance Sheet Account                                                                                                    |
| Description                                                                                                    |
| Short Text                                                                                                    |
| G/L Acct Long Text                                                                                                    |
| Consolidation data in chart of accounts                                                                                                    |
| Trading Partner                                                                                                    |
|                                                                                                    |
|                                                                                                    |

#### Navigation tree window

A navigation tree selection window prompt is in front, select radio button of "Display

accounts in navigation tree" button and click to continue.

# **SIEMENS**

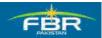

# GENERAL LEDGER USER MANUAL

| 년<br>G/Laccount Edit <u>G</u> oto Extr <u>a</u> s Environment <u>S</u> eti                                                   | ings S <u>y</u> stem <u>H</u> elp              |  |
|----------------------------------------------------------------------------------------------------|------------------------------------------------|--|
|                                                                                                    |                                                |  |
| 🕫 Edit G/L Account Centrally                                                                                                 |                                                |  |
| 📑   🚰   🖉 🚱   🗨 🕨   📅 🖻   Edit financia                                                                                      | I statement version Edit set Edit cost element |  |
| G/L Account Company Code FBR Federal Board of Revenue 🐼 🖉 🗋 With Template 🗎 🗂                                                |                                                |  |
| Type/Description Control Data Create/bank/i                                                                                  | nterest Key word/translation Inf               |  |
| Control in chart of accounts         Account Group <ul> <li>P&amp;L statement acct</li> <li>Balance Sheet Account</li> </ul> | You can display the accounts in a tree         |  |
| Description                                                                                                    | Display accounts in navigation tree            |  |
| Short Text                                                                                                    | ✓ ×                                            |  |
| G/L Acct Long Text Consolidation data in chart of accounts                                                                   |                                                |  |
| Trading Partner                                                                                                    |                                                |  |

# Information window

| ビ<br>G/Laccount Edit Goto Extras Environment Settings System Help               |
|---------------------------------------------------------------------------------|
|                                                                                 |
| Belit G/L Account Centrally                                                     |
| 🖷 🕼 🐼 🚱 🗲 🕨 🛐 😰 Edit financial statement version Edit set Edit cost element     |
| G/L Account Company Code FBR Federal Board of Revenue 🥢 🖉 🗋 🗰 With Template 🗎 🗂 |
| Type/Description Control Data Create/bank/interest Key word/translation Inf     |
| Control in chart of accounts                                                    |
| Account Group                                                                   |
| P&L statement acct     Dalance Sheet Account                                    |
|                                                                                 |
| Description Crinformation                                                       |
| G/L Acct Long Text The new settings will take effect once the                   |
| transaction is restarted                                                        |
| Consolidation data in                                                           |
| Trading Partner                                                                 |
|                                                                                 |
|                                                                                 |
|                                                                                 |

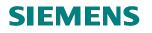

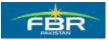

| An information window will prompt stating "the new settings will take effect once the |
|---------------------------------------------------------------------------------------|
| A                                                                                     |
| transaction is restarted click to continue.                                           |
| 0                                                                                     |
| Click back button from top C to main screen.                                          |
| Repeat the step mention in 1.2 i.e. T-Code FS00.                                      |

Now screen will open with Hierarchy display as shown below:

# View Hierarchy Display screen

| C<br>G/Laccount Edit Goto Extras Environment Settings System Help                                                                                     |                                                                                                    |  |
|----------------------------------------------------------------------------------------------------|----------------------------------------------------------------------------------------------------|--|
|                                                                                                    | 8 X I 🕱 🗷 I 🖗 🖷                                                                                                    |  |
| Edit G/L Account Centrally                                                                                                    |                                                                                                    |  |
| 🙆 🔊 🚱 🖌 🕨 😰 🖆 Edit financial statement version Edit set                                                                                               | Edit cost element                                                                                                    |  |
| Image: Company code FBR                                                                                                    | G/L Account Company Code FBR Federal Board of Revenue                                                                      |  |
| <ul> <li>Asset</li> <li>Capital Receipt</li> <li>Equity</li> <li>Expenses</li> <li>Liability</li> <li>Non Tax Receipt</li> <li>Tax Receipt</li> </ul> | Type/Description Control Data Create/bank/interest Key word/translation Inf. TO                                            |  |
| Hierarchy<br>Display Part                                                                                                    | O Balance Sheet Account  Description Short Text GIL Acct Long Text Consolidation data in chart of accounts Trading Partner |  |

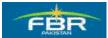

# Creating Balance Sheet Item G/L Account

Select appropriate account group to create G/L Account in it for an example 'Expenses' as shown below:

| I⊄<br>G/Laccount Edit Goto Extras Environment Settings System Help                                                                                                    |                                                                                |
|----------------------------------------------------------------------------------------------------|--------------------------------------------------------------------------------|
|                                                                                                    |                                                                                |
| Edit G/L Account Centrally                                                                                                    |                                                                                |
| 🗿 🐼 📢 🕨 🕎 💽 Edit financial statement version Edit set                                                                                                    | Edit cost element                                                              |
|                                                                                                    | G/L Account                                                                    |
| Company code FBR            D         Caracteria         Caracteria <t< th=""><th>Company Code FBR Federal Board of Revenue</th></t<> | Company Code FBR Federal Board of Revenue                                      |
| <ul> <li>Capital Receipt</li> <li>Capital Receipt</li> </ul>                                                                                                    | Type/Description Control Data Create/bank/interest Key word/translation Inf. T |
| <ul> <li>▷ □ Expenses</li> <li>▷ □ Liability</li> </ul>                                                                                                    | Control in chart of accounts                                                   |
| <ul> <li>In Non Tax Receipt</li> <li>Tax Receipt</li> </ul>                                                                                                    | Account Group                                                                  |
|                                                                                                    | O Balance Sheet Account                                                        |
|                                                                                                    | Description                                                                    |
|                                                                                                    | Short Text                                                                     |
|                                                                                                    | GIL Acct Long Text                                                             |
|                                                                                                    | Consolidation data in chart of accounts                                        |
|                                                                                                    | Trading Partner                                                                |
|                                                                                                    |                                                                                |
|                                                                                                    |                                                                                |
|                                                                                                    |                                                                                |

# Create G/L Account

Click on the button create Image a screen "create G/L account" will prompt

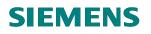

.....

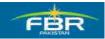

# GENERAL LEDGER USER MANUAL

#### Create G/L Account screen

| 언니 account Edit Goto Extras Environment Settings System Help                                      |                                                                                                    |  |
|---------------------------------------------------------------------------------------------------|----------------------------------------------------------------------------------------------------|--|
|                                                                                                   |                                                                                                    |  |
| Edit G/L Account Centrally                                                                        |                                                                                                    |  |
| 🔓 🕼 🚱 🖌 🕨 📅 😰 🛛 Edit financial statement version 🛛 Edit set                                       | Edit cost element                                                                                                    |  |
| Company code SPR  Capital Receipt  Gl. Account  Gl. Account  Gl. Account  Company Code  FBR  V  X | GIL Account         Company Code       FBR       Federal Board of Revenue         Type/Description       Control Data       Create/bank/interest       Key word/translation       Inf       Inf |  |
| Enter manually G/L Account properly and click with to continue.                                   |                                                                                                    |  |

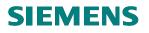

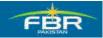

| E≯<br>G/Laccount Edit <u>Go</u> to Extras Environment <u>Settings</u> System <u>H</u> elp |                                                                                                    |  |  |
|-------------------------------------------------------------------------------------------|----------------------------------------------------------------------------------------------------|--|--|
| I 4 I 6 6 8 1 H H B B B B B B I 8 I 8 B B B B B B B B B B                                 |                                                                                                    |  |  |
| Edit G/L Account Centrally                                                                | Edit G/L Account Centrally                                                                                                    |  |  |
| 🚳 🚳 🚱 📕 💽 📴 Edit financial statement version Edit set Edit cost element                   |                                                                                                    |  |  |
|                                                                                           | GIL Account         Company Code       FBR       Federal Board of Revenue         Type/Description       Control Data       Create/bank/interest       Key word/translation       Inf.       Imf.       Imft. |  |  |

From right side screen menu a blank screen for entries will open select Account Group as Shown below:

| G∕Laccount Edit Goto Extras Environment Settings System Help                                                                                                    |                                                                                  |  |
|----------------------------------------------------------------------------------------------------|----------------------------------------------------------------------------------|--|
| 🖉 🔹 🔹 🖉 🖉 🖉 🖉 🖉 🖉                                                                                                    |                                                                                  |  |
| Create G/L Account Centrally                                                                                                    |                                                                                  |  |
| 🖆   🐼 🚱   🔍 🕨   📅 😰   Edit financial statement version   Edit set   Edit cost element                                                                                                    |                                                                                  |  |
| Image: Company code FBR         Image: Company code FBR         Image: Compan                                                                                                    | G/L Account A01108 Company Code FBR Federal Board of Revenue                     |  |
| Asset                                                                                                    | Company Code Tax Predetal Board of Revenue                                       |  |
| Capital Receipt     Determined for the second second | Type/Description Control Data Create/bank/interest Key word/translation Inf. TOP |  |
| <ul> <li>Expenses</li> <li>Liability</li> </ul>                                                                                                    | Control in chart of accounts                                                     |  |
| D 🗋 Non Tax Receipt                                                                                                    | Account Group                                                                    |  |
| D 🗋 Tax Receipt                                                                                                    | P&L statement acct     O Balance Sheet Account                                   |  |
|                                                                                                    | Description                                                                      |  |
|                                                                                                    | Short Text                                                                       |  |
|                                                                                                    | G/L Acct Long Text                                                               |  |
|                                                                                                    | Consolidation data in chart of accounts                                          |  |
|                                                                                                    | Trading Partner                                                                  |  |
|                                                                                                    |                                                                                  |  |
|                                                                                                    |                                                                                  |  |

**Type/Description Tab** Select account group from drill down list, for example select "Expenses".

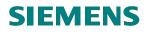

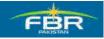

| C<br>G/Laccount Edit Goto Extras Environment Settings System Help                                                                                                    |                                                                |                                                |  |
|----------------------------------------------------------------------------------------------------|----------------------------------------------------------------|------------------------------------------------|--|
| Image: Second second second |                                                                |                                                |  |
| Create G/L Account Centrally                                                                                                    |                                                                |                                                |  |
| 🚰 💿 💽 🚺 💽 📴 🛛 Edit financial statement version 🛛 Edit set                                                                                                    | Edit cost element                                              |                                                |  |
| Company code FBR       Capital Receipt                                                                                                    | G/L Account A01108<br>Company Code FBR Federal E               | Board of Revenue                               |  |
| <ul> <li>P Carting</li> <li>P Carting</li> <li>P Carting</li> <li>P Carting</li> <li>P Carting</li> </ul>                                                                                                    | Type/Description Control Da                                    |                                                |  |
| <ul> <li>D Can Non Tax Receipt</li> <li>D Can Tax Receipt</li> </ul>                                                                                                    | Account Group<br>P&L statement acct<br>O Balance Sheet Account | Asset<br>Capital Receipt<br>Equity<br>Expenses |  |
|                                                                                                    | Description<br>Short Text<br>G/L Acct Long Text                | Liatinny<br>Non Tax Receipt<br>Tax Receipt     |  |
|                                                                                                    | Consolidation data in chart of account<br>Trading Partner      |                                                |  |

#### Account group & description

Select radio button Balance sheet account and enter descriptions.

| G(Laccount Edit Goto Extras Environment Settings System Help                                                                                                    |                          |
|----------------------------------------------------------------------------------------------------|--------------------------|
| 8 I I I I I I I I I I I I I I I I I I I                                                                                                    |                          |
| Period Create G/L Account Centrally                                                                                                    |                          |
| 🚰 🕼 🔝 🔳 💽 💽 Edit financial statement version Edit set Edit cost element                                                                                                    |                          |
| Image: Second state of the second state of the second s | Key word/translation Inf |
| GrL Acct Long Text Deprecation Expence Dumm<br>Consolidation data in chart of accounts<br>Trading Partner                                                                                                    | ny                       |

### **Control Data Tab**

Click on "control data "Tab, enter information which are given below table.

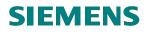

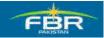

| CP<br>G/Laccount Edit Goto Extras Environment Settings System Help                                                                                                    |                                                                                                    |  |
|----------------------------------------------------------------------------------------------------|----------------------------------------------------------------------------------------------------|--|
| ◎                                                                                                    |                                                                                                    |  |
| Create G/L Account Centrally                                                                                                    |                                                                                                    |  |
| 🖆 🐼 🔂 🔍 💽 🕎 💽 🛛 Edit financial statement version 🛛 Edit set                                                                                                    | Edit cost element                                                                                                    |  |
| Image: Company code FBR       Image: Company code FBR         Image: Company code FBR       Image: Company code FBR         Image: Company code FBR       Image: Company code FBR <th>Edit cost element         OL Account       A01108         Company Code       FBR       Federal Board of Revenue         Type/Description       Control Data       Create/bank/interest       Key word/translation       Inf         Account control in company code       Account control in company code       Account control in company code       Click         Account control in company code       Only balances in local crcy       Exchange rate difference key       Click         Tax category       Click       Click       Account for acc type         Atternative Account No.       Click       Atternative Account No.         Account management in company code       Open Item Management       Intel tem display         Sort key       Authorization Group       Accounting clerk       Joint venture data in company code</th> | Edit cost element         OL Account       A01108         Company Code       FBR       Federal Board of Revenue         Type/Description       Control Data       Create/bank/interest       Key word/translation       Inf         Account control in company code       Account control in company code       Account control in company code       Click         Account control in company code       Only balances in local crcy       Exchange rate difference key       Click         Tax category       Click       Click       Account for acc type         Atternative Account No.       Click       Atternative Account No.         Account management in company code       Open Item Management       Intel tem display         Sort key       Authorization Group       Accounting clerk       Joint venture data in company code |  |
|                                                                                                    | Recovery Indicator                                                                                                    |  |

# **User inputs**

| Field Name                                                                                                    | Description                                                                                           | R/O/C | Comments                                                                                                    |
|----------------------------------------------------------------------------------------------------|----------------------------------------------------------------------------------------------------|-------|----------------------------------------------------------------------------------------------------|
| Only balance in<br>local currency                                                                                                    | Indicates that balances are updated only in local currency when users post items to this account.     | 0     | Set this indicator for<br>accounts in which you do<br>not want the system to<br>update transaction figures<br>separately by currency. |
| Exchange rate<br>difference Key                                                                                                    | Key for account determination in valuating foreign currency amount sported to balance sheet accounts. | 0     |                                                                                                    |
| Valuation group         The exchange rate type is determined from the foreign currency total when the valuation is carried out         O |                                                                                                    |       |                                                                                                    |
| Tax category                                                                                                    | use the account for tax-relevant postings                                                             | 0     |                                                                                                    |
| Posting without<br>tax allowedIndicates that the account can still be posted to<br>even if a tax code has not been enteredO              |                                                                                                    |       |                                                                                                    |
| Recon. Account<br>for account typeAn entry in this field characterizes the G/L account<br>as a reconciliation accountR/C                 |                                                                                                    | R/O   | When creating a<br>Reconciliation account ,<br>you must have to select                                                                |
| Acct. managed in ext. system                                                                                                    | Here you define whether the account should be managed in another system                               | 0     | If you are working with distributed systems.                                                                                          |
| Inflation key                                                                                                    |                                                                                                    | 0     | If you want to adjust this                                                                                                    |

# **SIEMENS**

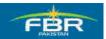

# **GENERAL LEDGER USER MANUAL**

|                         |                                                                                       |   | account for inflation.                                  |
|-------------------------|---------------------------------------------------------------------------------------|---|---------------------------------------------------------|
| Tolerance group         |                                                                                       | 0 |                                                         |
| Open item<br>management | Items posted to accounts managed on an open item basis are marked as open or cleared. | 0 |                                                         |
| Line item<br>display    |                                                                                       | 0 | Set if you want to see the line items in the entry view |
| Sort key                | it sorts the items according to the content of the Allocation field                   | 0 |                                                         |
| Authorization group     | allows extended authorization protection for particular objects                       | 0 |                                                         |
| Accounting clerk        | Identification code for the accounting clerk.                                         | 0 |                                                         |
| Recovery<br>indicator   | If there is a Joint venture.                                                          | 0 |                                                         |

# Account Currency = **PKR**

Tax category choose \* for All tax types allowed.

# **Tax Category Selection**

Enter \* in Tax Category field, it will show possible entries screen.

# **SIEMENS**

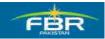

# GENERAL LEDGER USER MANUAL

| 년<br>G/Laccount Edit Goto Extras Environment Settings System Help                                                                                                    |                                                                                                    | - |
|----------------------------------------------------------------------------------------------------|----------------------------------------------------------------------------------------------------|---|
|                                                                                                    |                                                                                                    |   |
| Create G/L Account Centrally                                                                                                    |                                                                                                    | _ |
| 🙃 🐼 🔄 🔸 🕅 💽 Edit financial statement version Edit set                                                                                                    | Edit cost element                                                                                                    |   |
| Image: Company code FBR         Image: Company code FBR         Image: Code FBR         Image: Code FBR         Image: Code FBR         Image: Code FBR         Image: Code FBR         Image: Code FBR         Image: Code FBR         Image: Code FBR         Image: Code FBR         Image: Code FBR         Image: Code FBR         Image: Code FBR         Image: Code FBR         Image: Code FBR | GL Account       17254081         Company Code       FBR       Federal Board of Revenue         Type/Description       Control Data       Create/bank/interest       Key word/translation       Inf |   |

# Select posting without tax allowed

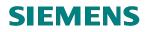

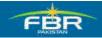

| 다<br>G/Laccount Edit Goto Extras Environment Settings System Help                       |                                                                                                    |  |
|-----------------------------------------------------------------------------------------|----------------------------------------------------------------------------------------------------|--|
| C 4 📕 C 6 🛠 🗅 H H K K K K K 🗑 🖉                                                         |                                                                                                    |  |
| 🕫 Create G/L Account Centrally                                                          |                                                                                                    |  |
| 🚰 🕼 🐼 🗲 🕨 🕎 🕑 🛛 Edit financial statement version 🛛 Edit set                             | Edit cost element                                                                                                    |  |
| Company code FBR                                                                        | G/L Account 17254001<br>Company Code FBR Federal Board of Revenue                                                                                                    |  |
| <ul> <li>Capital Receipt</li> <li>Equity</li> <li>Expenses</li> </ul>                   | Type/Description Control Data Create/bank/interest Keys                                                                                                    |  |
| <ul> <li>▷ □ Llability</li> <li>▷ □ Non Tax Receipt</li> <li>▷ □ Tax Receipt</li> </ul> | Account control in company code Account currency PKR Pakistani Rupee Only balances in local crcy Exchange rate difference key Valuation group Tax category Posting without tax allowed Recon. account for acct type Atternative Account No. |  |
|                                                                                         | Acct managed in ext. system<br>Inflation key<br>Tolerance group                                                                                                    |  |
|                                                                                         | Account management in company code  Open Item Management  Line Item display Sort key Authorization Group Accounting clerk                                                                                                    |  |
|                                                                                         | Joint venture data in company code<br>Recovery Indicator                                                                                                    |  |

# Choose Recon .account type from drill down menu Choose vendor as shown in screen.

| G/Laccount Edit Goto Extras Environment Settings System Help                                                                                                    |                                                                                                    |
|----------------------------------------------------------------------------------------------------|----------------------------------------------------------------------------------------------------|
| Image: A the state of the state of the s | 43 x3   🐹 🔎   😨 📑                                                                                                    |
| 🕫 Create G/L Account Centrally                                                                                                    |                                                                                                    |
| 🚰 🕼 🐼 📕 🕅 🛐 🖻 🛛 Edit financial statement version 🛛 Edit set                                                                                                    | Edit cost element                                                                                                    |
|                                                                                                    | Edit cost element         G/L Account       17254801         Company Code       FBR       Federal Board of Revenue         Type/Description       Control Data       Create/bank/interest       Key word/l         Account control in company code       Account currency       PKR       Pakistani Rupee         Only balances in local crcy       Exchange rate difference key       Valuation group       Tax category         Valuation group       Tax category       P       Posting without tax allowed         Recon. account for acct type       Acct managed in ext. system       Vendors         Inflation key       Contract accounts receivable       Contract accounts receivable         Tolerance group       Line item display       Sort key       Authorization Group         Account management       Line item display       Sort key       Authorization Group |
|                                                                                                    | Joint venture data in company code<br>Recovery Indicator                                                                                                    |
|                                                                                                    |                                                                                                    |

# **Create/Bank/Interest Tab**

Click on Create/bank/interest tab and enter the following in formations which are given below.

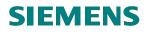

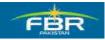

| EP<br>GIL account Edit Goto Extras Environment Settings System Help                  |                                                                                                    |  |
|--------------------------------------------------------------------------------------|----------------------------------------------------------------------------------------------------|--|
|                                                                                      |                                                                                                    |  |
| Per Create G/L Account Centrally                                                     |                                                                                                    |  |
| 🕯 🕼 🚱 🔍 🕨 🦉 😰 🛛 Edit financial statement version 🛛 Edit se                           | t Edit cost element                                                                                                    |  |
|                                                                                      | G/L Account 17254001                                                                                                    |  |
| impany code FBR                                                                      | Company Code FBR Federal Board of Revenue                                                                                                    |  |
| Capital Receipt<br>Equity<br>Expenses<br>Liability<br>Non Tax Receipt<br>Tax Receipt | Type/Description       Control Data       Create/_enk/interest       Key word/translation       Inf.       Inf.         Control of document creation in company code       Click         Field status group       Image: Click         Post automatically only       Image: Click         Supplement auto. postings       Recon. acct ready for input         Bank/financial details in company code       Planning Level         Relevant to cash flow       Commitment Item         House Bank       Account ID         Interest calculation information in company code       Interest indicator |  |
|                                                                                      | Interest calc. frequency Key date of last int. calc. Date of last interest run                                                                                                    |  |

# User Input

| Field Name                               | Description                                                                                                    | R/O/C | Comments |
|------------------------------------------|----------------------------------------------------------------------------------------------------|-------|----------|
| Field status<br>group                    | Determines the screen layout for                                                                                       | R     |          |
| Post<br>automatically<br>only            | Indicates that this account can only be posted to by the system using account determination tables                     | 0     |          |
| Supplement<br>auto. Postings             | Indicates that line item which is generated automatically by the system for this account can be supplemented manually. |       |          |
| Recon. Account ready for input           | Indicator which determines that the reconciliation account is ready for input when posting a document.                 | 0     |          |
| Planning level                           | used to control displays in Cash Management                                                                            | 0     |          |
| Relevant to<br>cash flow                 | Determines that the GL Account is a cash flow account.                                                                 | 0     |          |
| Commitment<br>item For assigning budget. |                                                                                                    | 0     |          |
| House bank                               | To determine bank data                                                                                                 | 0     |          |

# **SIEMENS**

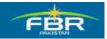

# GENERAL LEDGER USER MANUAL

| Account id                  |                                           | 0 |  |
|-----------------------------|-------------------------------------------|---|--|
| Interest<br>indicator       | Procedure of interest to be calculated    | 0 |  |
| Interest calc.<br>frequency | Frequency of monthly interest calculation | 0 |  |
| Key date of last int. calc  | Date for calculation of interest          | 0 |  |
| Date of last interest run   |                                           | 0 |  |

**Field status group selection** Enter field status group and commitment item.

| 🕫 Create G/L Account Centrally                                                                                                    |  |
|----------------------------------------------------------------------------------------------------|--|
| 🛍 🕼 🚱 🛛 🖌 🖿 😰 🖆 🛛 Edit financial statement version 🛛 Edit set 🛛 Edit cost element                                                                                                    |  |
| Image: Company code FBR     G/L Account     A81188       Company code FBR     Company Code     FBR     Federal Board of Revenue       Image: Company code FBR     Company Code     FBR     Federal Board of Revenue |  |

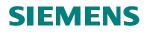

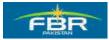

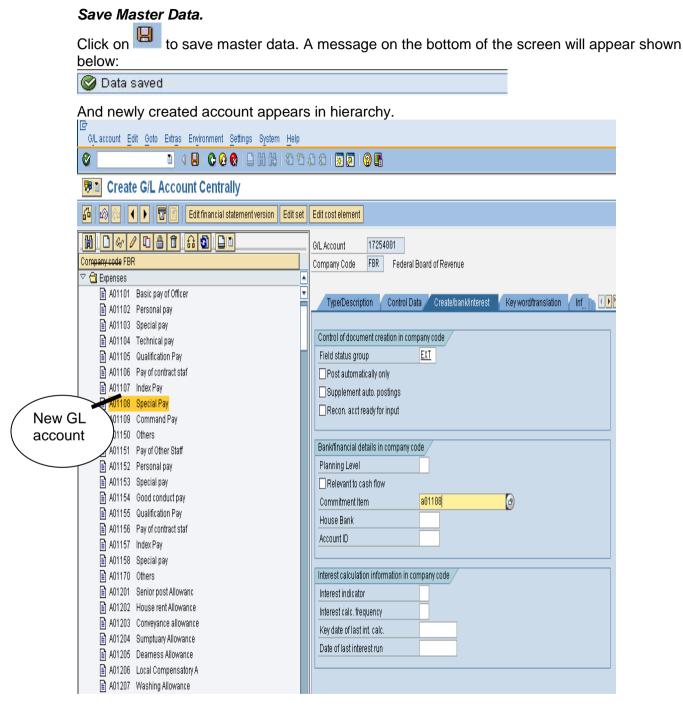

#### End of transaction

### **1.2 Display Changes GL Account Master Data.**

#### **Required User Input (FS04)**

Enter Transaction Code FS04 in Command Field or navigate through tree menu.

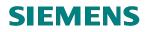

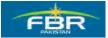

| Via Transaction Code | FS04                                                                                                    |  |  |
|----------------------|----------------------------------------------------------------------------------------------------|--|--|
| Menu                 | Accounting>Financial Accounting>General Ledger>Master<br>Records >G/L Accounts>Display Changes>Centrally |  |  |

| C<br>Menu Edit Favorites Extras System Help                      |
|------------------------------------------------------------------|
| 🞯 FS04 💿 4 🖃 📀 🚱 😂 🕼 🖓 🏵 🗘 🕄 🖉 🚱 📑                               |
| SAP Easy Access                                                  |
|                                                                  |
| 🕑 🛄 Favorites                                                    |
| SAP menu                                                         |
|                                                                  |
| Cross-Application Components                                     |
| D 🗅 Logistics 🗢 🖓 Accounting                                     |
| ✓ G Financial Accounting                                         |
| C General Ledger                                                 |
| D D Posting                                                      |
| Document                                                         |
| D 🗀 Account                                                      |
| 🗢 🔂 Master Records                                               |
| 🗢 🔂 G/L Accounts                                                 |
| 🗅 🗀 Individual Processing                                        |
| Collective Processing                                            |
| 🗢 🔂 Display Changes                                              |
| PS04 - Centrally                                                 |
| FSP4 - In Chart of Accounts                                      |
| S FSS4 - In Company Code                                         |
| <ul> <li>Compare Company Code</li> <li>Sample Account</li> </ul> |
| Control Control                                                  |
| C Statistical Key Figures                                        |
| D C Periodic Processing                                          |
| D Corrections                                                    |
| D 🖸 Reporting                                                    |
| D 🖸 Information System                                           |
| D 🖸 Environment                                                  |
|                                                                  |

Press enter or it to run the transaction.

# Central G/L Account Changes: Initial Screen

Click on central G/L Account changes initial screen and enter the following information which is given below.

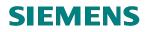

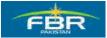

| 년<br>Changes Edit Goto | e Environment System Help                 |
|------------------------|-------------------------------------------|
| 0                      | 🛯 < 🛛 🖸 🚱 🚱 🕒 🛗 🖓 🕾 20 AD AD AD I 🔜 🐼 🚱 📑 |
| Central G/L Ac         | count Changes: Initial Screen             |
|                        |                                           |
|                        |                                           |
|                        |                                           |
| Account number         |                                           |
| Company Code           |                                           |
| Period of change       |                                           |
| From change date       |                                           |
| Time                   | 00:00:00                                  |
| Changed by             |                                           |
|                        |                                           |
|                        |                                           |
|                        |                                           |
|                        |                                           |
|                        |                                           |
|                        |                                           |

# **User Inputs**

| Field Name          | Description                                              | R/O/C | Comments |
|---------------------|----------------------------------------------------------|-------|----------|
| Account<br>number   | GL account number to see changes                         | R     |          |
| Company code        | Insert FBR                                               | R     |          |
|                     | Period of change                                         |       |          |
| From Change<br>date | displays changes which were made as from the input date  | 0     |          |
| Time                | Displays changes which were made as from the input time. | 0     |          |
| Changed by          | Displays changes which were made as from user.           | 0     |          |

Enter the Account number and company code.

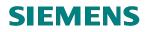

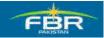

| Changes Edit Goto | o Environment System Help     |
|-------------------|-------------------------------|
| ©                 | u 🛛 🖉 🚱 😒 🗳 🖓 🖓 🖏 🖏 🖓 🖓 🔤     |
| Central G/L Ac    | count Changes: Initial Screen |
|                   |                               |
|                   |                               |
|                   |                               |
| Account number    | a01101 @                      |
| Company Code      | FBR                           |
|                   |                               |
| Period of change  |                               |
| From change date  |                               |
| Time              | 00:00:00                      |
| Changed by        |                               |
|                   |                               |
|                   |                               |
|                   |                               |
|                   |                               |
|                   |                               |
|                   |                               |
|                   |                               |
|                   |                               |

# Press "Enter" to continue

### G/L Account Changes: Changed Fields Screen

| 도<br>Account changes Edit <u>G</u> oto <u>S</u> ettings En <u>v</u> ironment S <u>v</u> stem <u>H</u> elp |  |
|----------------------------------------------------------------------------------------------------|--|
| 8 I I I I I I I I I I I I I I I I I I I                                                                   |  |
| G/L Account Changes : Changed Fields                                                                      |  |
| All changes Entries Technical names on                                                                    |  |
| Chrt/accts CGA Account A01101                                                                             |  |
| Field                                                                                                    |  |
| Commitment Item                                                                                           |  |
| Field status group<br>Line item display                                                                   |  |
| Sort key<br>Tax category                                                                                  |  |
|                                                                                                    |  |
|                                                                                                    |  |
|                                                                                                    |  |
|                                                                                                    |  |

# Display All Changes

Click on push button "All Changes" to see all changes made to the GL account.

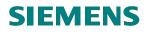

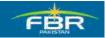

| C<br>Account changes Edit Goto Settings Environment System Help |
|-----------------------------------------------------------------|
|                                                                 |
| G/L Account Changes : Changed Fields                            |
| All changes Entries Technical names on                          |
| Chrt/accts (All changes (F6)) Click here or press F6            |
| Field                                                           |
| Commitment Item                                                 |
| Field status group<br>Line item display                         |
| Sort key                                                        |
| Tax category                                                    |
|                                                                 |
|                                                                 |
|                                                                 |
|                                                                 |
|                                                                 |

# G/L Account Changes: Overview Screen

| Account changes Edit Goto Se                            | ttings En <u>v</u> ironment S <u>y</u> stem <u>H</u> elp |                 |  |  |  |
|---------------------------------------------------------|----------------------------------------------------------|-----------------|--|--|--|
| 8 I 4                                                   | 📙 I 🚱 🚱 I 🖨 🛱 😫 🕄 (                                      | 1 2   🕱 🖉   🖗 📑 |  |  |  |
| G/L Account Changes                                     | : Overview                                               |                 |  |  |  |
| Changed fields Entries Tec                              | hnical names on                                          |                 |  |  |  |
| Chrt/accts CGA Account A01101                           |                                                          |                 |  |  |  |
| Date Field                                              | New                                                      | 01d             |  |  |  |
| 09.02.10 Field status group                             | REC                                                      | EXO             |  |  |  |
| 08.01.10 Tax category<br>22.12.09 Sort key              | V0<br>002                                                |                 |  |  |  |
| 22.12.09 Commitment Item<br>22.12.09 Field status group | A01101<br>EXT                                            | 6004            |  |  |  |
| 22.12.09 Line item display X                            |                                                          |                 |  |  |  |
|                                                         |                                                          |                 |  |  |  |
|                                                         |                                                          |                 |  |  |  |

Click **to** see details.

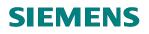

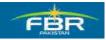

| Details<br>By click a details window will prompt. |                                                            |                                    |     |                                      |       |  |  |  |
|---------------------------------------------------|------------------------------------------------------------|------------------------------------|-----|--------------------------------------|-------|--|--|--|
| _                                                 | Account changes Edit Goto Settings Environment System Help |                                    |     |                                      |       |  |  |  |
| © [                                               | Acc                                                        | a sount Changes                    |     | ∃  © @ @   □ 問 闘   む む ;<br>Overview | 1 \$1 |  |  |  |
|                                                   |                                                            |                                    |     | ical names on                        |       |  |  |  |
|                                                   |                                                            | CGA Account A01101                 |     |                                      |       |  |  |  |
| Date                                              |                                                            | Field                              |     | New                                  | 01d   |  |  |  |
|                                                   |                                                            | Field status group<br>Tax category | RE  | EC<br>A                              | EXO   |  |  |  |
| 22.12                                             |                                                            |                                    | 1.  | •                                    |       |  |  |  |
| 22.12<br>22.12                                    | Det                                                        | ails                               |     |                                      |       |  |  |  |
|                                                   | Dat<br>Tim<br>Use                                          | e 17:01                            | :50 | 10                                   |       |  |  |  |
|                                                   |                                                            | rom E                              | 0   | atus group ( SKB1-FSTAG )            |       |  |  |  |
|                                                   |                                                            | o Ri<br>hanged in Company (        |     | FBR                                  |       |  |  |  |
|                                                   |                                                            |                                    |     |                                      |       |  |  |  |
|                                                   |                                                            |                                    |     |                                      |       |  |  |  |
|                                                   |                                                            |                                    |     |                                      |       |  |  |  |
|                                                   |                                                            |                                    |     |                                      |       |  |  |  |
|                                                   |                                                            |                                    |     |                                      |       |  |  |  |
| Click to continue.                                |                                                            |                                    |     |                                      |       |  |  |  |

#### Entries push button.

Click Entries push button to display entry view as shown below:

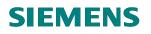

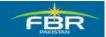

| l⊡<br>Accountic                                          | hanges Edit Goto Settings Environment System Help                                                                                                    |
|----------------------------------------------------------|----------------------------------------------------------------------------------------------------|
| Ø                                                        | 🛯 🗸 🗒 😋 🚱 😂 🎁 🎝 谷 谷 🎘 🖉 🖗 🖷                                                                                                    |
| G/L Ac                                                   | count Changes : Overview                                                                                                    |
| 🖌 Chang                                                  | ged fields Entries Technical names on                                                                                                    |
| Chrt/accts                                               | : CGA Account A01101                                                                                                    |
| Date                                                     | Object Entered Key                                                                                                    |
| 23.12.09<br>17.11.09<br>17.11.09<br>17.11.09<br>17.11.09 | G/L account master       401101         G/L account mast       Click here         01       01         G/L Account Master       01101         G/L Account Master       Chart on         CL Account Master       Chart on         Count Master       Chart on         CL Account Master       Chart on         CL Account Master       Chart on |
| L                                                        |                                                                                                    |
|                                                          |                                                                                                    |
|                                                          |                                                                                                    |

#### Technical names on

Click on "Technical names on" push button to display technical names of objects entered

| Changed fields       Entries       Technical names on         Chrt/accts       CGA       Account       A01101         Date       Object       Entered       Key       Click here         23.12.09       G/L       account       master       (company)         17.11.09       G/L       account       master       FBR         17.11.09       G/L       Account       Master       ECGA         17.11.09       G/L       Account       Master       ECGA         17.11.09       G/L       Account       Master       Clark         17.11.09       G/L       Account       Master       Clark         17.11.09       G/L       Account       Master       Chart of         CGA       A01101       CGA       A01101       CGA | G/L Act                          | Account changes Edit Goto Settings Environment System Help                                 |                               |  |  |  |  |  |  |  |
|----------------------------------------------------------------------------------------------------|----------------------------------|--------------------------------------------------------------------------------------------|-------------------------------|--|--|--|--|--|--|--|
| Date     Object Entered     Key       23.12.09     G/L account master (company<br>17.11.09     FBR A0110       17.11.09     G/L account Master Record (C     ECGA A01101                                                                                                    | 🖌 Chang                          | ged fields Entries Technical nan                                                           | nes on                        |  |  |  |  |  |  |  |
| 23.12.09 G/L account master (company<br>17.11.09 G/L account master (company<br>17.11.09 G/L Account Master Record (C ECGA A01101                                                                                                    | Chrt/accts                       | CGA Account A01101                                                                         | Technical names on (Shift+F8) |  |  |  |  |  |  |  |
|                                                                                                    | 23.12.09<br>17.11.09<br>17.11.09 | G/L account master (company<br>G/L account master (company<br>G/L Account Master Record (C | FBR A0110<br>ECGA A01101      |  |  |  |  |  |  |  |

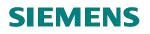

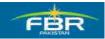

# Technical names display

| <br>Account changes | it <u>G</u> oto <u>S</u> ettings Environment System <u>H</u> elp |  |  |  |  |  |  |  |
|---------------------|------------------------------------------------------------------|--|--|--|--|--|--|--|
| 8                   | 🛯 🗸 😓 🔇 🔇 😫 🛗 🎁 🎝 竹 🗘 🎗 🗮 🖉 📳                                    |  |  |  |  |  |  |  |
|                     |                                                                  |  |  |  |  |  |  |  |
| G/L Account C       | G/L Account Changes : Overview                                   |  |  |  |  |  |  |  |

Chrt/accts CGA Account A01101

| Date     | Object Entered | Кеу         |
|----------|----------------|-------------|
| 23.12.09 | SKB1           | FBR A01101  |
| 17.11.09 | SKB1           | FBR A01101  |
| 17.11.09 | SKAT           | ECGA A01101 |
| 17.11.09 | SKA1           | CGA A01101  |

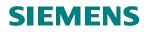

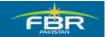

# **SECTION 2 GENERAL LEDGER BUSINESS TRANSACTIONS**

#### 2.1 Park Document (Single Screen Transaction)

Access transaction by:

| Via Menus            | Accounting ➤ Financial Accounting ➤ General Ledger ➤<br>Posting ➤ Document ➤ Park Documents ➤ "Post/Delete:<br>Single Screen Transaction |
|----------------------|----------------------------------------------------------------------------------------------------|
| Via Transaction Code | FV50                                                                                                    |

Click on "Post/Delete: Single Screen Transaction", enter the following information in the field as specified in the table below.

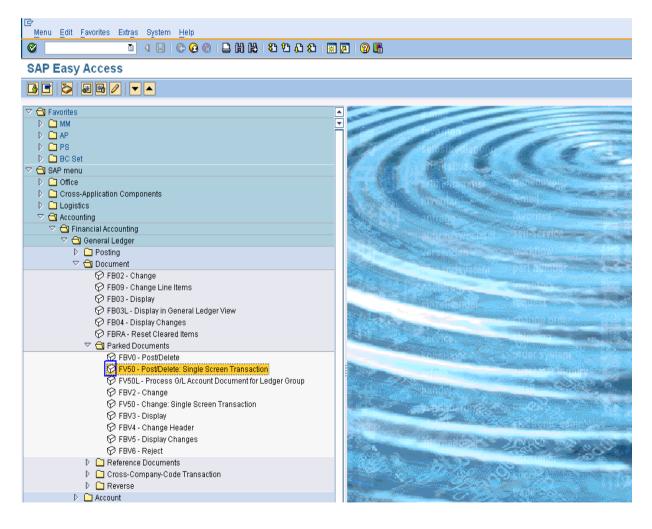

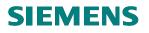

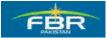

| 면<br>Document Edit Goto Extras Settings Environment S | ivstem Help                                             |  |  |  |  |  |  |  |  |
|-------------------------------------------------------|---------------------------------------------------------|--|--|--|--|--|--|--|--|
|                                                       | ₩ ₩ ₩ ₽ ₽ ₩ ₩ ₩ ₩ ₩ ₩ ₩                                 |  |  |  |  |  |  |  |  |
| Park G/L Account Document: Company Code FBR           |                                                         |  |  |  |  |  |  |  |  |
| 📇 Tree on 🗐 Company Code 📴 Simulate 📙 Save as         | s completed 📙 Post 🥒 Editing options                    |  |  |  |  |  |  |  |  |
| Basic data Details                                    |                                                         |  |  |  |  |  |  |  |  |
|                                                       | Amount Information                                      |  |  |  |  |  |  |  |  |
| Document Date 01.02.2010 🕝 Currency PKR               | Total deb.                                              |  |  |  |  |  |  |  |  |
| Posting Date 01.02.2010                               | 0.00 PKR                                                |  |  |  |  |  |  |  |  |
| Reference                                             |                                                         |  |  |  |  |  |  |  |  |
| Doc.Header Text                                       | Total cred.                                             |  |  |  |  |  |  |  |  |
| Company Code FBR Federal Board of Revenue Islamab     | 0.00 PKR                                                |  |  |  |  |  |  |  |  |
|                                                       |                                                         |  |  |  |  |  |  |  |  |
|                                                       | 040                                                     |  |  |  |  |  |  |  |  |
|                                                       |                                                         |  |  |  |  |  |  |  |  |
|                                                       |                                                         |  |  |  |  |  |  |  |  |
| 0 Items ( No entry variant selected )                 |                                                         |  |  |  |  |  |  |  |  |
| St. G/Lacct Short Text D/C Amount in doc.curr.        | Loc.curr.amount T., Tax jurisdictn code WAssignment no. |  |  |  |  |  |  |  |  |
|                                                       | 0.00                                                    |  |  |  |  |  |  |  |  |
|                                                       |                                                         |  |  |  |  |  |  |  |  |
|                                                       | 0.00                                                    |  |  |  |  |  |  |  |  |
|                                                       | 0.00                                                    |  |  |  |  |  |  |  |  |
|                                                       | 0.00                                                    |  |  |  |  |  |  |  |  |
|                                                       | 0.00                                                    |  |  |  |  |  |  |  |  |
|                                                       | 0.00                                                    |  |  |  |  |  |  |  |  |
|                                                       | 0.00                                                    |  |  |  |  |  |  |  |  |
|                                                       | 0.00                                                    |  |  |  |  |  |  |  |  |
|                                                       | 0.00                                                    |  |  |  |  |  |  |  |  |
|                                                       |                                                         |  |  |  |  |  |  |  |  |

# User Input:

| Field Name   | Description                                                                                                    | R/O | Comments                                                                                                    |
|--------------|----------------------------------------------------------------------------------------------------|-----|----------------------------------------------------------------------------------------------------|
| Doc. date    | Source document date.                                                                                                    | R   | Enter a document date.                                                                                                    |
| Currency     | If a document is in foreign<br>currency, enter the foreign<br>currency code.                                                                                              | 0   | <ul> <li>For exchange rate Users are given 3 choices: <ul> <li>User need not enter an exchange rate. The system determines the exchange rate from the Exchange Rate Table based on the posting date of the Invoice.</li> <li>User enters a Translation Date in the Details tab. The system determines the exchange rate from the Exchange Rate Table based on the translation date.</li> <li>User manually enters the exchange rate in the Details tab.</li> </ul> </li> <li>Note : Use this Currency field to enter TARP related Foreign Currency transactions.</li> <li>A warning message will appear at the bottom of the screen if exchange rate deviates from table rate. Press <enter> to bypass the message.</enter></li> </ul> |
| Posting date | Date for posting a document<br>to financial accounting. This<br>will determine which fiscal<br>period (also known as<br>posting period) the<br>transaction is recognized. | R   | Enter a posting date.                                                                                                    |
| Period       | This is the posting period. It                                                                                                    | 0   | If you are posting to Special Periods 13 to 16,                                                                                                    |

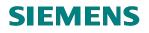

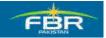

| Field Name              | Description                                                                                                    | R/O | Comments                                                                                                    |
|-------------------------|----------------------------------------------------------------------------------------------------|-----|----------------------------------------------------------------------------------------------------|
|                         | will change according to the<br>posting date you have<br>entered. There is no<br>requirement to enter or<br>change the period unless<br>posting to special periods i.e.<br>periods 13 to 16. Special<br>periods are often used for<br>year-end adjustments.                                                |     | then enter a period. Otherwise leave as blank.                                                                                          |
| Reference               | One of the key fields that can<br>be used to search for<br>documents at a later retrieval<br>date. Any user-defined text.                                                                                                    | R   |                                                                                                    |
| Short txt               | The document header text<br>contains explanations or<br>notes which apply to the<br>document, that is, not only for<br>certain line items.                                                                                                    | 0   |                                                                                                    |
| Doc. type               | <ul> <li>This field is used by SAP for<br/>the following:</li> <li>1. Determination of<br/>document number to be<br/>assigned to the<br/>transaction.</li> <li>2. Can be used to limit the<br/>usage for the account<br/>types.</li> <li>Default document type for<br/>Post G/L document is SA.</li> </ul> | R   | Select a document type from the drop-down list if you want to change the document type                                                  |
| G/L account             | Account which is to be posted to.                                                                                                    | R   | Click on the drop-down arrow to view a list of available G/L accounts or use F4 Help.                                                   |
| D/C                     | Debit or Credit.                                                                                                    | R   | Enter Debit or Credit.                                                                                                    |
| Amount in Doc.<br>Curr. | Debit or credit amount to be posted.                                                                                                    | R   | Enter an amount.                                                                                                    |
| Cost center             | A cost center is required for Profit and Loss accounts.                                                                                                    | R/O | The cost center is entered only in case if GL account is of Expense nature                                                              |
| Internal Order          | A Internal Order is required<br>for Profit and Loss accounts<br>where it is marked as<br>required entry.                                                                                                    | R/O | Internal Order is required field for the transactions related to office accomodation, residential accomodation, Telephone and Vehicles. |
| Text                    | A 50 character description of the transaction if required.                                                                                                    | R/O |                                                                                                    |

Step 01: Enter the document date and posting date.

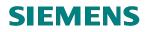

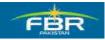

| Park G/L Account Document: Company Code FBR         Image: Tree on line Company Code line Currency PKR       Post line Company Code line Currency PKR         Document Date       01.02.2010       Currency PKR         Document Date       01.02.2010       Currency PKR         Document Date       01.02.2010       Currency PKR         Document Date       01.02.2010       Currency PKR         Document Date       01.02.2010       Currency PKR         Document Date       01.02.2010       Currency PKR         Total deb.       0.00 PKR         Document Code       FBR       Federal Board of Revenue Islamabad         Otherns (No entry variant selected)       0.00       PKR         St. Off. acct       Short Text       D/C       Amount In doc.curr.       Loc.curr. amount       T. Tax jurisdictn code       MAssignment no.         Boil 101       Image: Short Text       D/C       Mount in doc.curr.       Loc.curr. amount       T. Tax jurisdictn code       MAssignment no.         Boil 101       Image: Short Text       D/C       Mount in doc.curr.       Short Text       D/C       Mount in doc.curr.       Short Text       D/C       Mount in doc.curr.       Short Text       D/C       Mount in doc.curr.       Short Text       Short Text       Short Text       Shor                                                                                                    |                                                                                                    |                                       |  |  |  |  |  |  |  |
|----------------------------------------------------------------------------------------------------|----------------------------------------------------------------------------------------------------|---------------------------------------|--|--|--|--|--|--|--|
| Tree on Company Code   Basic data Details     Document Date 01.02.2010   Currency PKR   Posting Date 01.02.2010   Company Code FBR   Federal Board of Revenue Islamabad 0.00   Oltems (No entry variant selected)     St. G/L acct Short Text   D/C Amount in doc.curr.   Loc.curr.amount T. Taxjurisdictn code   WAssignment no.   Patibility   Patibility   Patibility   Processing Date   Others (No entry variant selected)   Patibility   Patibility <tr< td=""><td></td><td colspan="8">8 🖉 🔚 1 C C 🛠 😫 🖵 🛱 🖓 1 T 🕰 X I 😨 🖉 🖷</td></tr<>                                                                                                    |                                                                                                    | 8 🖉 🔚 1 C C 🛠 😫 🖵 🛱 🖓 1 T 🕰 X I 😨 🖉 🖷 |  |  |  |  |  |  |  |
| Basic data Details   Document Date 01.02.2010   Currency PKR   Posting Date 01.02.2010   Reference 0.00   Doc.Header Text 0.00   Doc.Header Text 0.00   Company Code FBR   FBR Federal Board of Revenue Islamabad     0 Items (No entry variant selected)     St. GAL acct Short Text   Difference 0.00   PKR 0.00     O Items (No entry variant selected)     St. GAL acct   Short Text   Difference   St. GAL acct   Short Text   Difference   St. GAL acct   Short Text   Short Text   St. GAL acct   Short Text   St. GAL acct   St. GAL acct   St. GAL acct <td< th=""><th colspan="9">Park G/L Account Document: Company Code FBR</th></td<>                                                                                                    | Park G/L Account Document: Company Code FBR                                                                                                    |                                       |  |  |  |  |  |  |  |
| Document Date 01.02.2010   Posting Date 01.02.2010   Reference 0.00   Doc.Header Text Total cred.   Company Code FBR   Federal Board of Revenue Islamabad 0.00   Ottems (No entry variant selected)   St. G/L acct Short Text   D/C Amount in doc.curr.   Loc.curr.amount T. Tax jurisdictn code   W Assignment no.   St. G/L acct   Short Text   D/C   Amount in doc.curr.   Loc.curr.amount   T. Tax jurisdictn code   W Assignment no.   Image: Company Code                                                                                                    | 📇 Tree on 📴 Company Code 🔛 Simulate 📙 Save as completed 📙 P                                                                                                    | Post 🖉 Editing options                |  |  |  |  |  |  |  |
| Document Date 01.02.2010   Posting Date 01.02.2010   Reference 0.00   Doc.Header Text Total cred.   Company Code FBR   FBR Federal Board of Revenue Islamabad   0 Items (No entry variant selected)   St. G/L acct Short Text   D/C Amount in doc.curr.   Loc.curr.amount T. Tax jurisdictn code   W Assignment no.   1   a01181   2   0.00   3   0.00   3   0.00   3   0.00   3   0.00                                                                                                    |                                                                                                    |                                       |  |  |  |  |  |  |  |
| Document Date 01.02.2010   Posting Date 01.02.2010   Reference 0.00   Doc.Header Text   Company Code FBR   Federal Board of Revenue Islamabad   0.100   PKR   Oltems (No entry variant selected )   St. G/L acct   Short Text   D/C   Amount in doc.curr.   Loc.curr.amount   T   Tax jurisdictn code   WAssignment no.   Image: State Short Text   D/C   Amount in doc.curr.   Loc.curr.amount   T   Tax jurisdictn code   WAssignment no.   Image: State Short Text   D/C   Amount in doc.curr.   Loc.curr.amount   T   Tax jurisdictn code   WAssignment no.   Image: State Short Text   D/C   Amount in doc.curr.   Loc.curr.amount   T   Tax jurisdictn code   WAssignment no.   Image: State Short Text   D/C   Image: State Short Text   D/C   Image: State Short Text   D/C   Image: State Short Text   D/C   Image: State Short Text   Image: State Short Text   Image: State Short Text   Image: State Short Text   Image: State Short Text   Image: State Short Text   Image: State Short Text   Image: State Short Text   Image: State Short Text                                                                                                    | Basic data Details                                                                                                    | Amount Information                    |  |  |  |  |  |  |  |
| Reference   Doc.Header Text   Company Code   FBR   Federal Board of Revenue Islamabad     0.00   PKR     0.00     0.00     0.00     0.00     0.00     0.00     0.00     0.00     0.00     0.00     0.00     0.00     0.00     0.00     0.00     0.00     0.00     0.00     0.00     0.00     0.00     0.00     0.00     0.00     0.00     0.00     0.00     0.00     0.00     0.00     0.00     0.00     0.00     0.00     0.00     0.00     0.00     0.00     0.00     0.00     0.00     0.00     0.00     0.00     0.00     0.00     0.00     0.00     0.00     0.00 <td>Document Date 01.02.2010 Currency PKR</td> <td></td>                                                                                                    | Document Date 01.02.2010 Currency PKR                                                                                                    |                                       |  |  |  |  |  |  |  |
| Doc.Header Text   Company Code   FBR   Federal Board of Revenue Islamabad     0.00   PKR     0.00     0.00     0.00     0.00     0.00     0.00     0.00     0.00     0.00     0.00     0.00     0.01     0.02     0.02     0.03     0.04     0.05     0.06     0.07     0.08     0.09     0.09     0.00     0.00     0.01     0.02     0.02     0.03     0.04     0.05     0.05     0.06     0.07     0.08     0.09     0.09     0.09     0.09     0.00     0.00     0.01     0.02     0.03     0.04     0.05     0.05     0.06     0.07     0.08     0.09     0.09                                                                                                    | Posting Date 01.02.2010                                                                                                    | 0.00 PKR                              |  |  |  |  |  |  |  |
| Company Code FBR   FBR Federal Board of Revenue Islamabad     0.00   PKR     0.00     0.00     0.00     0.00     0.00     0.00     0.00     0.00     0.00     0.00     0.00     0.00     0.00     0.00     0.00     0.00     0.00     0.00     0.00     0.00     0.00     0.00     0.00     0.00     0.00     0.00     0.00     0.00     0.00     0.00     0.00     0.00     0.00     0.00     0.00     0.00     0.00     0.00     0.00     0.00     0.00     0.00     0.00     0.00     0.00     0.00     0.00     0.00     0.00     0.00     0.00     0.00 <td>Reference</td> <td></td>                                                                                                    | Reference                                                                                                    |                                       |  |  |  |  |  |  |  |
| 0 Items (No entry variant selected)         St. G/L acct       Short Text       D/C       Amount in doc.curr.       Loc.curr.amount       T. Tax jurisdictn code       WAssignment no.       11         a01101       Image: Comparison of the selected of the selected of the selec                                                                                                    | Doc.Header Text                                                                                                    | Total cred.                           |  |  |  |  |  |  |  |
| 0 Items (No entry variant selected)         St. G/L acct       Short Text       D/C       Amount in doc.curr.       Loc.curr.amount       T. Tax jurisdictn code       WAssignment no.       T         a01101       Image: Comparison of the second of the second of the se                                                                                                    | Company Code FBR Federal Board of Revenue Islamabad                                                                                                    | 0.00 PKR                              |  |  |  |  |  |  |  |
| 0 Items (No entry variant selected)         St. G/L acct       Short Text       D/C       Amount in doc.curr.       Loc.curr.amount       T. Tax jurisdictn code       WAssignment no.       T         a01101       Image: Comparison of the second of the second of the se                                                                                                    |                                                                                                    |                                       |  |  |  |  |  |  |  |
| St.       G/L acct       Short Text       D/C       Amount in doc.curr.       Loc.curr.amount       T       Tax jurisdictn code       WAssignment no.       III         a01101       Image: Constraint of the state of the state of the sta                                                                                                    |                                                                                                    | com                                   |  |  |  |  |  |  |  |
| St.       G/L acct       Short Text       D/C       Amount in doc.curr.       Loc.curr.amount       T       Tax jurisdictn code       W Assignment no.       T         a01101       Image: Constraint of the state of the state of the stat                                                                                                    |                                                                                                    |                                       |  |  |  |  |  |  |  |
| St.       G/L acct       Short Text       D/C       Amount in doc.curr.       Loc.curr.amount       T.       Tax jurisdictn code       WAssignment no.       Tite         a01101       Image: Constraint of the second of the second of t                                                                                                    |                                                                                                    |                                       |  |  |  |  |  |  |  |
| a01101       a       0.00          a       a       0.00          a       a       0.00          a       a       0.00          a       a       0.00                                                                                                    |                                                                                                    |                                       |  |  |  |  |  |  |  |
| Image: Constraint of the second second se |                                                                                                    |                                       |  |  |  |  |  |  |  |
|                                                                                                    |                                                                                                    |                                       |  |  |  |  |  |  |  |
| 0.00                                                                                                    |                                                                                                    |                                       |  |  |  |  |  |  |  |
|                                                                                                    |                                                                                                    |                                       |  |  |  |  |  |  |  |
|                                                                                                    |                                                                                                    | .00                                   |  |  |  |  |  |  |  |
| 0.00                                                                                                    |                                                                                                    | . 00                                  |  |  |  |  |  |  |  |
| 0.00                                                                                                    | 0.                                                                                                    | .00                                   |  |  |  |  |  |  |  |
| 0.00                                                                                                    |                                                                                                    | 00                                    |  |  |  |  |  |  |  |
| 0.00                                                                                                    | θ.<br>Ξ θ.                                                                                                    |                                       |  |  |  |  |  |  |  |
|                                                                                                    | Image: Constraint of the second second sec | .00                                   |  |  |  |  |  |  |  |
|                                                                                                    | Image: Constraint of the second second sec | .00                                   |  |  |  |  |  |  |  |
|                                                                                                    | Image: Constraint of the second second sec | .00                                   |  |  |  |  |  |  |  |

Step 02: Enter the G/L account, Debit, amount and cost center in required fields.

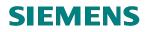

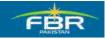

|          | iment <u>E</u> dit                          | <u>G</u> oto Extr <u>a</u> | s <u>S</u> etting                                                                                        | gs En <u>v</u> ironment S <u>v</u> | stem <u>H</u> elp                                                                                |                                                                                                    |                       |                                                                                               |       |                       |       |    |      |
|----------|---------------------------------------------|----------------------------|----------------------------------------------------------------------------------------------------|------------------------------------|--------------------------------------------------------------------------------------------------|----------------------------------------------------------------------------------------------------|-----------------------|-----------------------------------------------------------------------------------------------|-------|-----------------------|-------|----|------|
| <b>Ø</b> | 2                                           |                            |                                                                                                    |                                    |                                                                                                  |                                                                                                    |                       |                                                                                               |       |                       |       |    |      |
| Park     | Park G/L Account Document: Company Code FBR |                            |                                                                                                    |                                    |                                                                                                  |                                                                                                    |                       |                                                                                               |       |                       |       |    |      |
| 晶 Tr     | ee on 🗐 (                                   | Company Cod                | e 📴 Si                                                                                                   | imulate 📙 Save as                  | completed 📙                                                                                      | Post                                                                                                    | 🥖 Editi               | ng opt                                                                                        | ions  |                       |       |    |      |
| De       | isic data                                   | Details                    |                                                                                                    |                                    |                                                                                                  |                                                                                                    |                       |                                                                                               |       |                       |       |    |      |
| Do       |                                             | Details                    |                                                                                                    |                                    |                                                                                                  | Am                                                                                                    | nount Inform          | nation                                                                                        | /     |                       |       |    |      |
| Docun    | nent Date                                   | 01.02.2010                 | Curre                                                                                                    | ency PKR                           |                                                                                                  | Т                                                                                                    | 'otal deb.            |                                                                                               |       |                       |       |    |      |
| Postin   | g Date                                      | 01.02.2010                 |                                                                                                    |                                    |                                                                                                  |                                                                                                    |                       | 5,000                                                                                         | .00   | PKR                   |       |    |      |
| Refere   | ince                                        |                            |                                                                                                    |                                    |                                                                                                  |                                                                                                    |                       |                                                                                               |       |                       |       |    |      |
|          | eader Text                                  |                            |                                                                                                    |                                    |                                                                                                  | Т                                                                                                    | otal cred.            |                                                                                               |       |                       |       |    |      |
| Comp     | any Code                                    | FBR Fed                    | eral Board                                                                                               | l of Revenue Islamaba              | d                                                                                                |                                                                                                    |                       | 0                                                                                             | . 00  | PKR                   |       |    |      |
|          |                                             |                            |                                                                                                    |                                    |                                                                                                  |                                                                                                    | ×~~                   |                                                                                               |       |                       |       |    |      |
|          |                                             |                            |                                                                                                    |                                    |                                                                                                  |                                                                                                    | 00                    |                                                                                               |       |                       |       |    |      |
|          |                                             |                            |                                                                                                    |                                    |                                                                                                  |                                                                                                    |                       |                                                                                               |       |                       |       |    |      |
|          |                                             |                            |                                                                                                    |                                    |                                                                                                  |                                                                                                    |                       |                                                                                               |       |                       |       |    |      |
| 1 lte    | ems ( No entr                               | y variant selec            | ted )                                                                                                    |                                    |                                                                                                  |                                                                                                    |                       |                                                                                               |       |                       |       |    |      |
| E St     | G/L acct                                    |                            | · · ·                                                                                                    | Amount in doc.curr.                | Text L                                                                                           | )Co                                                                                                    | Tradin                | Bus                                                                                           | Part. | Cost center           | Order | Fi | Sa 👬 |
| E St     |                                             |                            | D/C<br>Debit 🖹                                                                                           | 5,000.00                           | 5                                                                                                | <b>F</b> BF                                                                                                    | २                     | Bus                                                                                           | Part  | Cost center<br>ka0444 | Order | Fi |      |
| 🖹 St     | G/L acct                                    | Short Text                 | D/C<br>Debit 🗈                                                                                           | 5,000.00                           | ۲<br>۲                                                                                           | b<br>FBF                                                                                                    | २                     | Bus                                                                                           | Part  |                       | _     | Fi |      |
| 🖹 St     | G/L acct                                    | Short Text                 | D/C<br>Debit 🗈<br>🗎                                                                                      | 5,000.00                           | ۲<br>۲<br>۲                                                                                      | FBF FBF FBF                                                                                                    | २<br>२<br>२           | Bus                                                                                           | Part. |                       | _     | Fi |      |
| E St     | G/L acct                                    | Short Text                 | D/C<br>Debit 🖹<br>🗎                                                                                      | 5,000.00                           | 5<br>5<br>5                                                                                      | <ul> <li>FBF</li> <li>FBF</li> <li>FBF</li> <li>FBF</li> <li>FBF</li> </ul>                                                                                                    | र<br>२<br>२<br>२      | Bus                                                                                           | Part_ |                       | _     | Fi |      |
| 🖹 St     | G/L acct                                    | Short Text                 | D/C<br>Debit 1<br>1<br>1<br>1<br>1<br>1<br>1<br>1<br>1<br>1<br>1<br>1<br>1<br>1<br>1<br>1<br>1<br>1<br>1 | 5,000.00                           |                                                                                                  | FBF           FBF           FBF           FBF           FBF           FBF           FBF           FBF           FBF           FBF           FBF                                                                                                    | र<br>२<br>२<br>२<br>२ | Bus                                                                                           | Part, |                       | _     | Fi |      |
| E St     | G/L acct                                    | Short Text                 | D/C<br>Debit 🖹<br>🗎                                                                                      | 5,000.00                           | 2<br>2<br>5<br>5<br>7<br>7<br>7                                                                  | <ul> <li>FBF</li> <li>FBF</li> <li>FBF</li> <li>FBF</li> <li>FBF</li> </ul>                                                                                                    | 2                     | Bus<br>                                                                                       | Part  |                       | _     | Fi |      |
| E St     | G/L acct                                    | Short Text                 | D/C<br>Debit                                                                                             | 5,000.00                           | 2<br>5<br>5<br>5<br>5<br>5<br>7<br>5<br>7<br>5<br>7<br>5<br>7<br>5<br>7<br>7<br>7<br>7<br>7<br>7 | 2         FBF           2         FBF           2         FBF           2         FBF           2         FBF           2         FBF           2         FBF           3         FBF           3         FBF           4         FBF           5         FBF           5         FBF                                                                         | R                     | Bus<br>                                                                                       | Part. |                       | _     | Fi |      |
| E St     | G/L acct                                    | Short Text                 | D/C<br>Debit                                                                                             | 5,000.00                           |                                                                                                  | >         FBF           >         FBF           >         FBF           >         FBF           >         FBF           >         FBF           >         FBF           >         FBF           >         FBF           >         FBF           >         FBF           >         FBF           >         FBF           >         FBF           >         FBF | 2                     | Bus<br>2<br>2<br>2<br>2<br>2<br>2<br>2<br>2<br>2<br>2<br>2<br>2<br>2<br>2<br>2<br>2<br>2<br>2 | Part_ |                       | _     | Fi |      |
| E St     | G/L acct                                    | Short Text                 | D/C<br>Debit 1<br>1<br>1<br>1<br>1<br>1<br>1<br>1<br>1<br>1<br>1<br>1<br>1<br>1<br>1<br>1<br>1<br>1<br>1 | 5,000.00                           |                                                                                                  | 2         FBF           2         FBF           2         FBF           2         FBF           2         FBF           2         FBF           2         FBF           3         FBF           3         FBF           3         FBF           4         FBF                                                                                                 | 2                     | Bus<br>                                                                                       | Part  |                       | _     | Fi |      |

q BBB BB++B DD AV

Press Enter to Continue.

Step 03: Enter the G/L account, credit, amount and cost center in required fields.

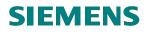

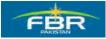

| Document Edi                                                                  | t Goto Extra                        | is Setting                                                                                                    | gs Environment Sys | stem Help   |                                                                                                    |                                                                                  |                                               |         |             |                 |       |   |
|-------------------------------------------------------------------------------|-------------------------------------|----------------------------------------------------------------------------------------------------|--------------------|-------------|----------------------------------------------------------------------------------------------------|----------------------------------------------------------------------------------|-----------------------------------------------|---------|-------------|-----------------|-------|---|
| 8 🔹 🔹 🖉 🚱 🚱 🖓 🖓 🖓 🖓 🖓 🖓 🖓 🖓 🖓 🖓 🖓 🖓 🖓                                         |                                     |                                                                                                    |                    |             |                                                                                                    |                                                                                  |                                               |         |             |                 |       |   |
| Park G/L A                                                                    | ccount D                            | ocume                                                                                                    | ent: Company       | Code F      | BR                                                                                                    |                                                                                  |                                               |         |             |                 |       |   |
| 👫 Tree on 🛐                                                                   | Company Cod                         | le 📴 Si                                                                                                    | mulate 📙 Save as i | completed ( | 📙 Post 🥖                                                                                                    | P Editi                                                                          | ing op                                        | tions   |             |                 |       |   |
| Basic data                                                                    | Details                             |                                                                                                    |                    |             |                                                                                                    |                                                                                  |                                               |         |             |                 |       |   |
| Document Date<br>Posting Date<br>Reference<br>Doc.Header Text<br>Company Code | 01.02.2010<br>01.02.2010<br>FBR Fed |                                                                                                    | ency PKR           | d           | Amoun<br>Total<br>Total                                                                                                    | deb.                                                                             | 5,00                                          | 0.00 PI | KR<br>KR    |                 |       |   |
|                                                                               |                                     |                                                                                                    |                    |             | <b>X</b> CO                                                                                                    |                                                                                  |                                               |         |             |                 |       |   |
| 1 Items ( No er                                                               |                                     |                                                                                                    |                    |             |                                                                                                    |                                                                                  |                                               |         |             |                 |       |   |
| StG/L acct                                                                    | Short Text                          | D/C                                                                                                    |                    | Value date  | ) (Maximum Constraints) (Maximum Constraints | Lo                                                                               |                                               |         |             | <br>Cost center | Order |   |
| StG/L acct                                                                    |                                     | D/C<br>(Debit 🖺                                                                                                    | 5,000.00           |             |                                                                                                    | Lo                                                                               | FBR                                           |         | Bus<br>F001 | <br>KA0444      |       |   |
| StG/L acct                                                                    | Short Text                          | D/C<br>(Debit 🖺<br>Credit                                                                                                    |                    |             |                                                                                                    | Lo                                                                               | FBR<br>FBR                                    |         |             |                 | Order | _ |
| StG/L acct                                                                    | Short Text                          | D/C<br>(Debit 🖹<br>Credit 🖥                                                                                                    | 5,000.00           |             |                                                                                                    |                                                                                  | FBR<br>FBR<br>FBR                             |         |             | <br>KA0444      |       |   |
| StG/L acct                                                                    | Short Text                          | D/C<br>(Debit 🖺<br>Credit                                                                                                    | 5,000.00           |             |                                                                                                    |                                                                                  | FBR<br>FBR<br>FBR<br>FBR                      |         |             | <br>KA0444      |       |   |
| StG/L acct                                                                    | Short Text                          | D/C<br>(Debit 🖹<br>Credit 🖺<br>🖺                                                                                                    | 5,000.00           |             |                                                                                                    |                                                                                  | FBR<br>FBR<br>FBR<br>FBR<br>FBR               |         |             | <br>KA0444      |       |   |
| StG/L acct                                                                    | Short Text                          | D/C<br>(Debit 1)<br>Credit1)<br>1)<br>1)<br>1)<br>1)<br>1)<br>1)<br>1)<br>1)<br>1)<br>1)<br>1)<br>1)<br>1                                                                                                    | 5,000.00           |             |                                                                                                    |                                                                                  | FBR<br>FBR<br>FBR<br>FBR<br>FBR               |         |             | <br>KA0444      |       |   |
| StG/L acct                                                                    | Short Text                          | D/C<br>(Debit )<br>Credit)<br>(Debit )<br>(Debit ) | 5,000.00           |             |                                                                                                    | Lo<br>30<br>30<br>30<br>30<br>30<br>30<br>30<br>30<br>30<br>30<br>30<br>30<br>30 | FBR<br>FBR<br>FBR<br>FBR<br>FBR<br>FBR        |         |             | <br>KA0444      |       |   |
| St G/L acct                                                                   | Short Text                          | D/C<br>(Debit )<br>Credit)<br>(Debit )<br>(Debit ) | 5,000.00           |             |                                                                                                    |                                                                                  | FBR<br>FBR<br>FBR<br>FBR<br>FBR<br>FBR<br>FBR |         |             | <br>KA0444      |       |   |

Press Enter or click **to** Continue

Click **b** to park the Invoice.

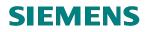

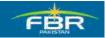

#### 2.2 Post/Delete Park Document

Access transaction by:

| Via Menus            | Accounting ➤ Financial Accounting ➤ General Document ➤<br>Document ➤ Park Documents ➤ Post/Delete |
|----------------------|---------------------------------------------------------------------------------------------------|
| Via Transaction Code | FBV0                                                                                              |

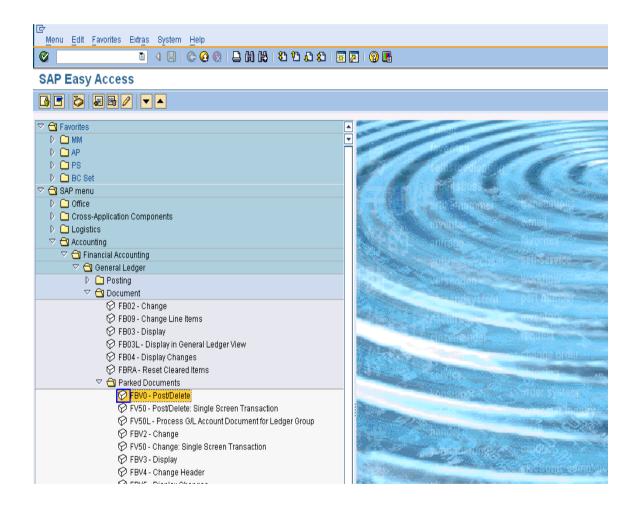

# **SIEMENS**

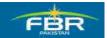

# **GENERAL LEDGER USER MANUAL**

| Document <u>E</u> dit <u>G</u> oto S <u>v</u> stem <u>H</u> elp |  |  |  |  |  |  |
|-----------------------------------------------------------------|--|--|--|--|--|--|
|                                                                 |  |  |  |  |  |  |
| Post Parked Document: Initial Screen                            |  |  |  |  |  |  |
| Document list 🖉 Editing Options                                 |  |  |  |  |  |  |
|                                                                 |  |  |  |  |  |  |
|                                                                 |  |  |  |  |  |  |
| Key for Parking<br>Company Code FBR                             |  |  |  |  |  |  |
| Company Code FBR<br>Doc. Number 1000000033                      |  |  |  |  |  |  |
| Fiscal Year 2009                                                |  |  |  |  |  |  |
|                                                                 |  |  |  |  |  |  |
|                                                                 |  |  |  |  |  |  |
|                                                                 |  |  |  |  |  |  |
|                                                                 |  |  |  |  |  |  |
|                                                                 |  |  |  |  |  |  |
|                                                                 |  |  |  |  |  |  |
|                                                                 |  |  |  |  |  |  |

Click on "Post Parked Document: Initial screen", enter the following information that are given below table.

# User Input

| Field Name   | Description                                    | R/O | Comments              |
|--------------|------------------------------------------------|-----|-----------------------|
| Company Code | FBR                                            | R   |                       |
| Doc. Number  | Enter the doc number<br>which you want to post | R   | Enter the Doc. Number |
| Fiscal Year  | Source of year                                 | R   | Enter the year        |

# **Press Enter for Continue:**

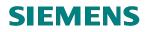

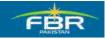

| E∻<br>Document Edit Goto Extras Settings Environment System Help |                                                                                  |                              |                                                                                                    |                     |                                                                                      |                                                                      |                         |               |  |
|------------------------------------------------------------------|----------------------------------------------------------------------------------|------------------------------|----------------------------------------------------------------------------------------------------|---------------------|--------------------------------------------------------------------------------------|----------------------------------------------------------------------|-------------------------|---------------|--|
|                                                                  |                                                                                  |                              |                                                                                                    |                     |                                                                                      |                                                                      |                         |               |  |
| <b>1</b>                                                         | 🗭 🗈 Edit Parked G/L Account Document 1000000033 FBR 2009                         |                              |                                                                                                    |                     |                                                                                      |                                                                      |                         |               |  |
| 品                                                                | 🔚 Tree on 🔄 Company Code 🕅 Simulate 🔲 Save as completed 🔛 Post 🥖 Editing options |                              |                                                                                                    |                     |                                                                                      |                                                                      |                         |               |  |
|                                                                  |                                                                                  |                              |                                                                                                    |                     |                                                                                      |                                                                      |                         |               |  |
|                                                                  | Basic data 🥤                                                                     | Details V                    | Vorkflow                                                                                                    |                     |                                                                                      | Amo                                                                  | unt Information         |               |  |
| Doc                                                              | ument Date                                                                       | 12.02.2010                   | 🕝 Curre                                                                                                    | ency PKR            |                                                                                      |                                                                      | al deb.                 |               |  |
|                                                                  | ting Date                                                                        | 12.02.2010                   |                                                                                                    |                     |                                                                                      |                                                                      | 4,000.00 PK             | R             |  |
|                                                                  | Document Number 1000000033                                                       |                              |                                                                                                    |                     |                                                                                      |                                                                      |                         |               |  |
|                                                                  | erence                                                                           |                              |                                                                                                    |                     |                                                                                      | То                                                                   | al cred.                |               |  |
| Doc                                                              | .Header Text                                                                     |                              |                                                                                                    |                     |                                                                                      |                                                                      | 4,000.00 PK             | R             |  |
| Con                                                              | npany Code                                                                       | FBR Fed                      | eral Board                                                                                                    | of Revenue Islamaba | Ь                                                                                    |                                                                      |                         |               |  |
|                                                                  |                                                                                  | -                            |                                                                                                    |                     |                                                                                      | ~                                                                    | <b>va</b>               |               |  |
|                                                                  |                                                                                  |                              |                                                                                                    |                     |                                                                                      |                                                                      |                         |               |  |
|                                                                  |                                                                                  |                              |                                                                                                    |                     |                                                                                      | α                                                                    | -                       |               |  |
|                                                                  |                                                                                  |                              |                                                                                                    |                     |                                                                                      |                                                                      |                         |               |  |
|                                                                  | Items ( No entr                                                                  | y variant selec              | ted )                                                                                                    |                     |                                                                                      |                                                                      |                         |               |  |
| <b>B</b> St                                                      | G/L acct                                                                         | Short Text                   | D/C                                                                                                    | Amount in doc.curr. | Loc.curr.amount                                                                      | T                                                                    | Tax jurisdictn code  WA | ssignment no. |  |
| E St                                                             | G/L acct<br>A01101                                                               | Short Text<br>Basic pay of ( | D/C<br>Credit≣                                                                                                    | 4,000.00            | 4,000                                                                                | T.<br>00 VI                                                          | Tax jurisdictn code  WA | ssignment no. |  |
| <b>B</b> St                                                      | G/L acct<br>A01101                                                               | Short Text                   | <mark>D/C</mark><br>Credit∎<br>Debit ∎                                                                                                    |                     | 4,000<br>4,000                                                                       | T<br>. 00 VI<br>. 00                                                 | Tax jurisdictn code  WA | ssignment no. |  |
| E St                                                             | G/L acct<br>A01101                                                               | Short Text<br>Basic pay of ( | D/C<br>Credit<br>Debit 1<br>1                                                                                                    | 4,000.00            | 4,000<br>4,000<br>0                                                                  | T<br>. 00 VI<br>. 00                                                 | Tax jurisdictn code  WA | ssignment no. |  |
| E St                                                             | G/L acct<br>A01101                                                               | Short Text<br>Basic pay of ( | D/C<br>Credita<br>Debit a<br>a<br>a<br>a                                                                                                    | 4,000.00            | 4,000<br>4,000<br>0                                                                  | T<br>. 00 VI<br>. 00<br>. 00                                         | Tax jurisdictn code  WA | ssignment no. |  |
| E St                                                             | G/L acct<br>A01101                                                               | Short Text<br>Basic pay of ( | D/C<br>Credit<br>Debit<br>Debit                                                                                                    | 4,000.00            | 4,000<br>4,000<br>0<br>0                                                             | T,<br>. 00 VI<br>. 00<br>. 00<br>. 00                                | Tax jurisdictn code  WA | ssignment no. |  |
| E St                                                             | G/L acct<br>A01101                                                               | Short Text<br>Basic pay of ( | D/C<br>Credita<br>Debita<br>a<br>a<br>a<br>a<br>a<br>a<br>a<br>a<br>a<br>a<br>a<br>a<br>a<br>a<br>a<br>a<br>a<br>a                                                                                                    | 4,000.00            | 4,000<br>4,000<br>0<br>0<br>0<br>0                                                   | T<br>. 00 VI<br>. 00<br>. 00<br>. 00<br>. 00                         | Tax jurisdictn code  WA | ssignment no. |  |
| E St                                                             | G/L acct<br>A01101                                                               | Short Text<br>Basic pay of ( | D/C<br>Credit<br>Debit<br>Debit<br>D | 4,000.00            | 4,000<br>4,000<br>0<br>0<br>0<br>0<br>0<br>0<br>0                                    | T<br>. 00 VI<br>. 00<br>. 00<br>. 00<br>. 00<br>. 00                 | Tax jurisdictn code  WA | ssignment no. |  |
| E St                                                             | G/L acct<br>A01101                                                               | Short Text<br>Basic pay of ( | D/C<br>Credit<br>Debit<br>Debit<br>D | 4,000.00            | 4,000<br>4,000<br>0<br>0<br>0<br>0<br>0<br>0<br>0<br>0<br>0<br>0                     | T<br>. 00 VI<br>. 00<br>. 00<br>. 00<br>. 00                         | Tax jurisdictn code  WA | ssignment no. |  |
| E St                                                             | G/L acct<br>A01101                                                               | Short Text<br>Basic pay of ( | D/C<br>Credit<br>Debit<br>Debit<br>D | 4,000.00            | 4,000<br>4,000<br>0<br>0<br>0<br>0<br>0<br>0<br>0<br>0<br>0<br>0<br>0<br>0<br>0<br>0 | T,<br>. 00 VI<br>. 00<br>. 00<br>. 00<br>. 00<br>. 00<br>. 00        | Tax jurisdictn code  WA | ssignment no. |  |
| E St                                                             | G/L acct<br>A01101                                                               | Short Text<br>Basic pay of ( | D/C<br>Credit<br>Debit<br>Debit<br>D | 4,000.00            | 4,000<br>4,000<br>0<br>0<br>0<br>0<br>0<br>0<br>0<br>0<br>0<br>0<br>0<br>0<br>0<br>0 | T<br>. 00 VI<br>. 00<br>. 00<br>. 00<br>. 00<br>. 00<br>. 00<br>. 00 | Tax jurisdictn code  WA | ssignment no. |  |
|                                                                  | G/L acct A01101 A01102 A01102                                                    | Short Text<br>Basic pay of ( | D/C<br>Credit<br>Debit<br>Debit<br>D | 4,000.00            | 4,000<br>4,000<br>0<br>0<br>0<br>0<br>0<br>0<br>0<br>0<br>0<br>0<br>0<br>0<br>0<br>0 | T<br>. 00 VI<br>. 00<br>. 00<br>. 00<br>. 00<br>. 00<br>. 00<br>. 00 | Tax jurisdictn code  WA | ssignment no. |  |

Click on Exit button.

# 2.3 Display Parked Document

Access transaction by:

| Via Menus            | Accounting ➤ Financial Accounting ➤ General Document<br>➤ Document ➤ Parked Documents ➤Display |
|----------------------|------------------------------------------------------------------------------------------------|
| Via Transaction Code | FBV3                                                                                           |

# **SIEMENS**

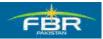

# **GENERAL LEDGER USER MANUAL**

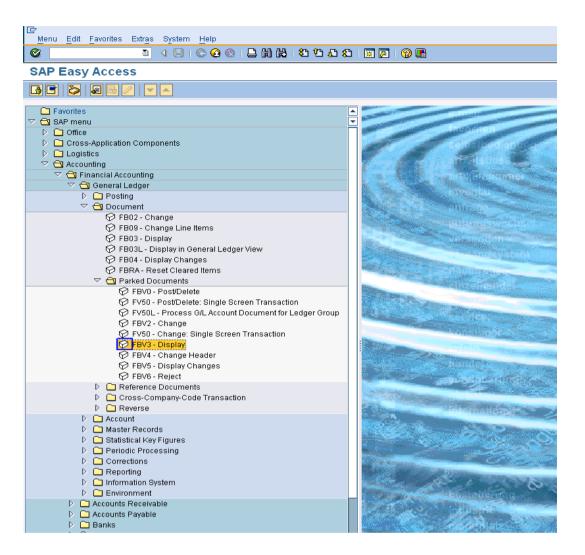

On screen "Display Parked Document: Initial screen", enter the following information in the field as specified in the table below.

#### **User Input:**

| Field Name   | Description                                          | R/O | Comments              |
|--------------|------------------------------------------------------|-----|-----------------------|
| Company Code | FBR                                                  | R   |                       |
| Doc. Number  | Enter the doc number<br>which you want to<br>Display | R   | Enter the Doc. Number |
| Fiscal Year  | Source of year                                       | R   | Enter the year        |

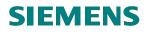

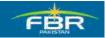

| ⊡<br>Document Edit Goto System Help     |
|-----------------------------------------|
| 🖉 🚺 🔍 🔜 🚱 🚱 😂 🖓 🔛 🖓 🎛 🖓 🖓 🖷             |
| Display Parked Document: Initial Screen |
| Document list 2 Editing Options         |
|                                         |
|                                         |
| Company Code                            |
| Doc. Number                             |
| Fiscal Year                             |
|                                         |
|                                         |
|                                         |
|                                         |
|                                         |

Enter data in specified fields which are mentioned above table.

| Document Edit Goto System Help            |
|-------------------------------------------|
| S S S S S S S S S S S S S S S S S S S     |
| Display Parked Document: Initial Screen   |
| The Document list Control Editing Options |
|                                           |
|                                           |
| Key for Parking                           |
| Company Code FBR                          |
| Doc. Number 1000000033                    |
| Fiscal Year 2009                          |
|                                           |
|                                           |
|                                           |
|                                           |
|                                           |
|                                           |
|                                           |
|                                           |
|                                           |
|                                           |
|                                           |
|                                           |
|                                           |

.

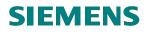

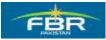

# **Press Enter to Continue:**

| ¢              |       | ument Edit                | Goto Extra                   | s Setting                                                                                                    | gs Environment Sys                                         | stem Help                                                                                           |                          |                                                                                                    |   |
|----------------|-------|---------------------------|------------------------------|----------------------------------------------------------------------------------------------------|------------------------------------------------------------|----------------------------------------------------------------------------------------------------|--------------------------|----------------------------------------------------------------------------------------------------|---|
| 0              | 2     | _                         | Ð                            | 4 🛛                                                                                                    | I 😋 🙆 🚷 I 🖨 🖁                                              | B B B B B B B                                                                                       | 🐹 🛛 🛛 🖓 📑                |                                                                                                    |   |
| <sup>E</sup> X |       | Displa                    | y Parkec                     | I G/L C                                                                                                    | ocument 100                                                | 0000033 FBR 3                                                                                       | 2009                     |                                                                                                    |   |
| 6              | T 🖥   | ree on 🖉 I                | Editing options              | 5                                                                                                    |                                                            |                                                                                                    |                          |                                                                                                    |   |
|                | Ba    | asic data 🗸               | Details V                    | Vorkflow                                                                                                    |                                                            |                                                                                                    |                          |                                                                                                    |   |
| ſ              |       |                           | Polano Y                     | Tomatom                                                                                                    |                                                            | Amou                                                                                                | Int Information          |                                                                                                    |   |
| î              | ocur  | nent Date                 | 12.02.2010                   | Curre                                                                                                    | ency PKR                                                   |                                                                                                    | al deb.                  |                                                                                                    |   |
|                |       | ig Date                   | 12.02.2010                   |                                                                                                    |                                                            |                                                                                                    |                          | PKR                                                                                                    |   |
| _              |       | -                         | 1000000033                   |                                                                                                    |                                                            |                                                                                                    |                          |                                                                                                    |   |
| _              | efere |                           |                              |                                                                                                    |                                                            | Tota                                                                                                | al cred.                 |                                                                                                    |   |
| D              | oc.H  | leader Text               |                              |                                                                                                    |                                                            |                                                                                                    | 4,000.00                 | PKR                                                                                                    |   |
| C              | omp   | any Code                  | FBR Fed                      | eral Board                                                                                                    | l of Revenue Islamabad                                     | 1 L                                                                                                 | ,                        |                                                                                                    |   |
| _              |       |                           |                              |                                                                                                    |                                                            |                                                                                                    |                          |                                                                                                    |   |
|                |       |                           |                              |                                                                                                    |                                                            | 04                                                                                                  | 0                        |                                                                                                    |   |
|                |       |                           |                              |                                                                                                    |                                                            | ~                                                                                                   | 0                        |                                                                                                    |   |
|                |       |                           |                              |                                                                                                    |                                                            | 00                                                                                                  | 0                        |                                                                                                    |   |
|                | 2 lti | ems ( No entr             | y variant selec              | ted )                                                                                                    |                                                            |                                                                                                    | 0                        |                                                                                                    |   |
|                | _     | ems ( No enti<br>G/L acct | Short Text                   | D/C                                                                                                    | Amount in doc.curr.                                        |                                                                                                    | O<br>Tax jurisdictn code | WAssignment no.                                                                                                    |   |
|                | St.   | G/L acct<br>A01101        |                              | D/C                                                                                                    | Amount in doc.curr.<br>4,000.00                            |                                                                                                    |                          | WAssignment no.                                                                                                    | ▲ |
|                | St.   | G/L acct                  | Short Text                   | <mark>D/C</mark><br>Credit∎                                                                                                    | 4,000.00<br>4,000.00                                       | Loc.curr.amount T<br>4,000.00/V0<br>4,000.00                                                        |                          | WAssignment no.                                                                                                    |   |
|                | St.   | G/L acct<br>A01101        | Short Text<br>Basic pay of ( | D/C<br>Credit<br>Debit<br>Debit                                                                                                    | 4,000.00<br>4,000.00<br>0.00                               | Loc.curr.amount T<br>4,000.00 V0<br>4,000.00<br>0.00                                                |                          | WAssignment no.                                                                                                    | ▲ |
|                | St.   | G/L acct<br>A01101        | Short Text<br>Basic pay of ( | D/C<br>Credit<br>Debit<br>Debit                                                                                                    | 4,000.00<br>4,000.00<br>0.00<br>0.00                       | Loc.curr.amount T<br>4,000.00 V0<br>4,000.00<br>0.00<br>0.00                                        |                          | WAssignment no.                                                                                                    | ▲ |
|                | St.   | G/L acct<br>A01101        | Short Text<br>Basic pay of ( | D/C<br>Credita<br>Debita<br>C<br>C<br>C<br>C<br>C<br>C<br>C<br>C<br>C<br>C<br>C<br>C<br>C<br>C<br>C<br>C<br>C<br>C<br>C                                                                                                    | 4,000.00<br>4,000.00<br>0.00<br>0.00<br>0.00               | Loc.curr.amount T<br>4,000.00 V0<br>4,000.00<br>0.00<br>0.00<br>0.00<br>0.00                        |                          | WAssignment no.                                                                                                    | ▲ |
|                | St.   | G/L acct<br>A01101        | Short Text<br>Basic pay of ( | D/C<br>Credit<br>Debit<br>Debit<br>D | 4,000.00<br>4,000.00<br>0.00<br>0.00<br>0.00<br>0.00       | Loc.curr.amount T<br>4,000.00 V0<br>4,000.00<br>0.00<br>0.00<br>0.00<br>0.00<br>0.00                |                          | WAssignment no.                                                                                                    | ▲ |
|                | St.   | G/L acct<br>A01101        | Short Text<br>Basic pay of ( | D/C<br>Credita<br>Debita<br>a<br>a<br>a<br>a<br>a<br>a<br>a<br>a<br>a<br>a<br>a<br>a<br>a<br>a<br>a<br>a<br>a<br>a                                                                                                    | 4,000.00<br>4,000.00<br>0.00<br>0.00<br>0.00<br>0.00<br>0. | Loc.curr.amount T<br>4,000.00 V0<br>4,000.00<br>0.00<br>0.00<br>0.00<br>0.00<br>0.00<br>0.00        |                          | WAssignment no.                                                                                                    | ▲ |
|                | St.   | G/L acct<br>A01101        | Short Text<br>Basic pay of ( | D/C<br>Credit<br>Debit<br>Debit<br>D | 4,000.00<br>4,000.00<br>0.00<br>0.00<br>0.00<br>0.00<br>0. | Loc.curr.amount T<br>4,000.00 V0<br>4,000.00 I<br>0.00<br>0.00<br>0.00<br>0.00<br>0.00<br>0.00<br>0 |                          | WAssignment no.                                                                                                    |   |
|                | St.   | G/L acct<br>A01101        | Short Text<br>Basic pay of ( | D/C<br>Credit<br>Debit<br>Debit<br>C<br>C<br>C<br>C<br>C<br>C<br>C<br>C<br>C<br>C<br>C<br>C<br>C<br>C<br>C<br>C<br>C<br>C<br>C                                                                                                    | 4,000.00<br>4,000.00<br>0.00<br>0.00<br>0.00<br>0.00<br>0. | Loc.curr.amount T<br>4,000.00<br>4,000.00<br>0.00<br>0.00<br>0.00<br>0.0                            |                          | WAssignment no.                                                                                                    |   |
|                | St.   | G/L acct<br>A01101        | Short Text<br>Basic pay of ( | D/C<br>Credit<br>Debit<br>Debit<br>D | 4,000.00<br>4,000.00<br>0.00<br>0.00<br>0.00<br>0.00<br>0. | Loc.curr.amount T<br>4,000.00 V0<br>4,000.00 I<br>0.00<br>0.00<br>0.00<br>0.00<br>0.00<br>0.00<br>0 |                          | WAssignment no.           Image: Image: Imag |   |

Press 🙆 Button to Exit.

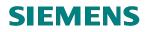

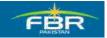

#### 2.4 Post GL Account Document

Access transaction by:

| Via Menus            | Accounting ≻ Financial Accounting ≻ General Ledger ><br>Posting > Enter G/L Account Document |
|----------------------|----------------------------------------------------------------------------------------------|
| Via Transaction Code | FB50                                                                                         |

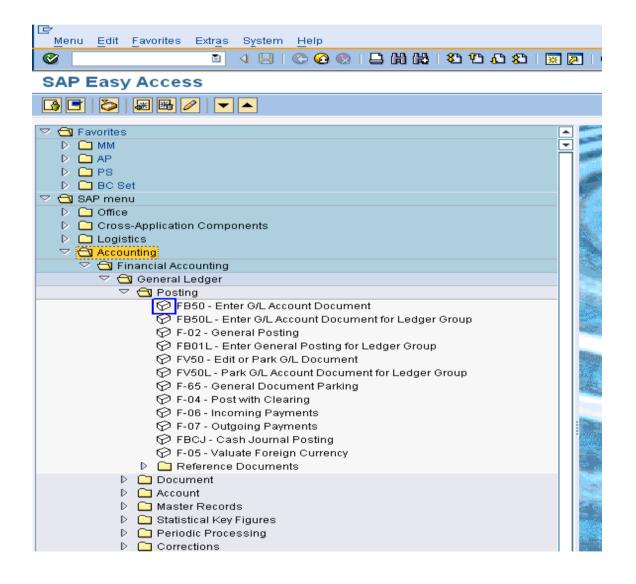

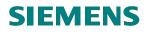

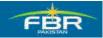

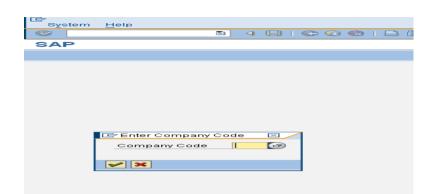

Step01: "Enter G/L account document: Company code FBR" Basic data Tab Screen

| 년<br>Document Edit Goto Extras Settings Environment System                                                                                                    | Help                                                 |  |
|----------------------------------------------------------------------------------------------------|------------------------------------------------------|--|
|                                                                                                    | -                                                    |  |
| Enter G/L Account Document: Company Co                                                                                                    | de FBR                                               |  |
| 📇 Tree on 🔄 Company Code 🔌 Hold 📴 Simulate 🔲 Park                                                                                                    | Editing options                                      |  |
| Basic data Details                                                                                                    |                                                      |  |
|                                                                                                    | Amount Information                                   |  |
| Document Date 01.02.2010 🕝 Currency PKR                                                                                                    | Total deb.                                           |  |
| Posting Date 01.02.2010                                                                                                    | 0.00 PKR                                             |  |
| Reference                                                                                                    |                                                      |  |
| Doc.Header Text                                                                                                    | Total cred.                                          |  |
| Cross-CC no.                                                                                                    | 0.00 PKR                                             |  |
| Company Code FBR Federal Board of Revenue Islamabad                                                                                                    |                                                      |  |
|                                                                                                    | 040                                                  |  |
|                                                                                                    |                                                      |  |
|                                                                                                    |                                                      |  |
|                                                                                                    |                                                      |  |
| 0 Items ( No entry variant selected )                                                                                                    |                                                      |  |
| St. G/Lacct Short Text D/C Amount in doc.curr. Loc.cu                                                                                                    | irr.amount TTax jurisdictn code  WAssignment no.     |  |
| St G/Lacct Short Text D/C Amount in doc.curr. Loc.cu                                                                                                    | 0.00                                                 |  |
| St. G/L acct Short Text D/C Amount in doc.curr. Loc.cu                                                                                                    | 0.00                                                 |  |
| St. G/Lacct Short Text D/C Amount in doc.curr. Loc.cu                                                                                                    | 0.00 C                                               |  |
| St.     G/L acct     Short Text     D/C     Amount in doc.curr.     Loc.cu       Image: Strain Strain Strai | 0.00<br>0.00<br>0.00<br>0.00                         |  |
| St     G/L acct     Short Text     D/C     Amount in doc.curr.     Loc.cu       Image: Stress of the stress of the stress of     | 0.00<br>0.00<br>0.00<br>0.00<br>0.00<br>0.00<br>0.00 |  |
| St.     G/L acct     Short Text     D/C     Amount in doc.curr.     Loc.cu       Image: Strain Strain Strai | 0.00                                                 |  |
| St     G/L acct     Short Text     D/C     Amount in doc.curr.     Loc.cu       Image: Stress of the stress of the stress of     | 0.00                                                 |  |
| St.     G/L acct     Short Text     D/C     Amount in doc.curr.     Loc.cu       Image: Strain Strain Strai | 0.00                                                 |  |
| St     G/L acct     Short Text     D/C     Amount in doc.curr.     Loc.cu       Image: Stress of the stress of the stress of     | 0.00                                                 |  |
| St     G/L acct     Short Text     D/C     Amount in doc.curr.     Loc.cu       Image: Stress of the stress of the stress of     | 0.00                                                 |  |
| St     G/L acct     Short Text     D/C     Amount in doc.curr.     Loc.cur       Image: Stress of the stress of the stress of    | 0.00                                                 |  |

# User Input:

| Field Name | Description                                                                                                    | R/O | Comments               |
|------------|----------------------------------------------------------------------------------------------------|-----|------------------------|
| Doc. date  | Source document date.                                                                                                    | R   | Enter a document date. |
| Currency   | If a document is in foreign<br>currency, enter the foreign<br>currency code.<br>For exchange rate Users are<br>given 3 choices:<br>- User need not enter an<br>exchange rate. The<br>system determines the | R   | Enter a currency code. |

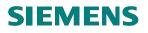

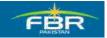

| Field Name   | Description                                                                                                    | R/O | Comments                                                                                          |
|--------------|----------------------------------------------------------------------------------------------------|-----|---------------------------------------------------------------------------------------------------|
|              | <ul> <li>exchange rate from the<br/>Exchange Rate Table<br/>based on the posting date<br/>of the document.</li> <li>User enters a Translation<br/>Date in the Details tab.<br/>The system determines<br/>the exchange rate from<br/>the Exchange Rate Table<br/>based on the translation<br/>date.</li> <li>User manually enters the<br/>exchange rate in the<br/>Details tab.</li> <li>A warning message will<br/>appear at the bottom of the<br/>screen if exchange rate<br/>deviates from table rate.</li> <li>Press <enter> to bypass the</enter></li> </ul> |     |                                                                                                   |
| Posting date | message.<br>Date for posting a document<br>to financial accounting. This<br>will determine which fiscal<br>period (also known as<br>posting period) the<br>transaction is recognized.                                                                                                    | R   | Enter a posting date.                                                                             |
| Period       | This is the posting period. It<br>will change according to the<br>posting date you have<br>entered. There is no<br>requirement to enter or<br>change the period unless<br>posting to special periods i.e.<br>periods 13 to 16. Special<br>periods are often used for<br>year-end adjustments.                                                                                                    | 0   | If you are posting to Special Periods 13 to 16,<br>then enter a period. Otherwise leave as blank. |
| Reference    | One of the key fields that can<br>be used to search for<br>documents at a later retrieval<br>date. Any user-defined text.                                                                                                    | R   |                                                                                                   |
| Short txt    | The document header text<br>contains explanations or<br>notes which apply to the<br>document, that is, not only for<br>certain line items.                                                                                                    | 0   |                                                                                                   |
| Doc. type    | <ul> <li>This field is used by SAP for<br/>the following:</li> <li>3. Determination of<br/>document number to be<br/>assigned to the<br/>transaction.</li> <li>4. Can be used to limit the<br/>usage for the account<br/>types.</li> <li>Default document type for<br/>Post G/L document is SA.</li> </ul>                                                                                                    | R   | Select a document type from the drop-down list if you want to change the document type            |
| Company code | The company code for which the transaction is to be posted.                                                                                                    | R   | To change the company code, go to:<br>Environment ➢ Change company code.                          |
| G/L account  | Account which is to be                                                                                                    | R   | Click on the drop-down arrow to view a list of                                                    |

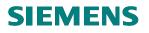

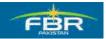

| Field Name              | Description                                                                                              | R/O | Comments                                                                   |
|-------------------------|----------------------------------------------------------------------------------------------------|-----|----------------------------------------------------------------------------|
|                         | posted to.                                                                                               |     | available G/L accounts.                                                    |
| D/C                     | Debit or Credit.                                                                                         | R   | Enter Debit or Credit.                                                     |
| Amount in Doc.<br>Curr. | Debit or credit amount to be posted.                                                                     | R   | Enter an amount.                                                           |
| Cost center             | A cost center is required for Profit and Loss accounts.                                                  | R/O | The cost center is entered only in case if GL account is of Expense nature |
| Internal Order          | A Internal Order is required<br>for Profit and Loss accounts<br>where it is marked as<br>required entry. | R/O |                                                                            |
| Text                    | A 50 character description of the transaction if required.                                               | R/O |                                                                            |

| E∕<br>                                                  | <u>G</u> oto Extr <u>a</u>                                         | s <u>S</u> etting                                                                                              | gs Environment Sy     | stem <u>H</u> elp                                                                                   |                  |             |
|---------------------------------------------------------|--------------------------------------------------------------------|----------------------------------------------------------------------------------------------------|-----------------------|----------------------------------------------------------------------------------------------------|------------------|-------------|
| Ø                                                       | ٦                                                                  | 4 📙                                                                                                    | I 😋 🙆 🚷 I 🖨 🕻         | 3 12 1 2 1 2 1 2 1 2 1 2 1 2 1 2 1 2 1 2                                                            | 🛛 🐹 🖉 🖉 🖪        |             |
| Enter G/L A                                             | ccount D                                                           | ocum                                                                                                    | ent: Company          | y Code FBR                                                                                          |                  |             |
| 🖁 Tree on                                               | Company Cod                                                        | e 诊 Hi                                                                                                    | old 📴 Simulate 🖡      | 🚽 Park 🖉 Editing of                                                                                 | otions           |             |
| Basic data                                              | Details                                                            |                                                                                                    |                       |                                                                                                    |                  |             |
|                                                         |                                                                    |                                                                                                    |                       | Amo                                                                                                 | ount Information |             |
| Document Date                                           | 10.02.2010                                                         | Curre                                                                                                    | ency PKR              | То                                                                                                  | otal deb.        |             |
| Posting Date                                            | 10.02.2010                                                         |                                                                                                    |                       |                                                                                                    | 5,000.00 PKR     |             |
| Reference                                               |                                                                    |                                                                                                    |                       |                                                                                                    |                  |             |
| Doc.Header Text                                         |                                                                    |                                                                                                    |                       | То                                                                                                  | otal cred.       |             |
| Cross-CC no.                                            |                                                                    |                                                                                                    |                       |                                                                                                    | 5,000.00 PKR     |             |
| Company Code                                            | FBR Fed                                                            | eral Board                                                                                                    | l of Revenue Islamaba | d                                                                                                   |                  |             |
|                                                         |                                                                    |                                                                                                    |                       |                                                                                                    |                  |             |
|                                                         |                                                                    |                                                                                                    |                       | α                                                                                                   | 00               |             |
|                                                         |                                                                    |                                                                                                    |                       | a                                                                                                   | 00               |             |
|                                                         |                                                                    | tod )                                                                                                    |                       | 0                                                                                                   | 00               |             |
| 2 Items ( No ent                                        | ry variant selec                                                   |                                                                                                    | Amount in doc our     |                                                                                                    |                  | issmant to  |
| 2 Items ( No ent                                        | ry variant selec                                                   | D/C                                                                                                    | Amount in doc.curr.   | Loc.curr.amount T                                                                                   |                  |             |
| 2 Items (No ent<br>St. G/L acct<br>✔ A81181             | ry variant selec<br>Short Text<br>Basic pay of (                   | <mark>D/C</mark><br>Credit∎                                                                                    | 5,000.00              | Loc.curr.amount T<br>5,000.00 V                                                                     |                  | ignment no. |
| 2 Items ( No ent                                        | ry variant selec<br>Short Text<br>Basic pay of (<br>Basic pay of ( | <mark>D/C</mark><br>Credit∎<br>Debit ∎                                                                         |                       | Loc.curr.amount T                                                                                   |                  |             |
| 2 Items (No ent<br>St. G/L acct<br>✔ A81181             | ry variant selec<br>Short Text<br>Basic pay of (                   | <mark>D/C</mark><br>Credit∎                                                                                    | 5,000.00              | Loc.curr.amount T<br>5,000.00 V<br>5,000.00 V                                                       |                  |             |
| 2 Items (No ent<br>St. G/L acct<br>✔ A81181             | ry variant selec<br>Short Text<br>Basic pay of (<br>Basic pay of ( | D/C<br>Credit<br>Debit 1                                                                                       | 5,000.00              | Loc.cum.amount T<br>5,000.00 V<br>5,000.00 V<br>0.00                                                |                  |             |
| 2 Items (No ent<br>St. G/L acct<br>✔ A81181             | ry variant selec<br>Short Text<br>Basic pay of (<br>Basic pay of ( | D/C<br>Credita<br>Debit a<br>a<br>a<br>a<br>a<br>a<br>a<br>a<br>a<br>a                                         | 5,000.00              | Loc.curr.amount T<br>5,000.00 V<br>5,000.00 V<br>0.00<br>0.00                                       |                  |             |
| 2 Items (No ent<br>St. G/L acct<br>✔ A81181             | ry variant selec<br>Short Text<br>Basic pay of (<br>Basic pay of ( | D/C<br>Credit<br>Debit<br>Debit<br>Debit<br>Debit<br>Debit<br>Debit<br>Debit<br>Debit<br>Debit<br>Debit<br>D/C | 5,000.00              | Loc.curr.amount T<br>5,000.00 V<br>5,000.00 V<br>0.00<br>0.00<br>0.00<br>0.00<br>0.00<br>0.00<br>0  |                  |             |
| 2 Items (No ent<br>St. G/L acct<br>✔ A81181             | ry variant selec<br>Short Text<br>Basic pay of (<br>Basic pay of ( | D/C<br>Credit<br>Debit<br>Debit<br>Debit<br>Debit<br>Debit<br>Debit<br>Debit<br>Debit<br>Debit<br>D/C          | 5,000.00              | Loc.curr.amount T<br>5,000.00 V<br>5,000.00 V<br>0.00<br>0.00<br>0.00<br>0.00<br>0.00<br>0.00<br>0  |                  |             |
| 2 Items (No ent<br>St. G/L acct<br>✔ A81181             | ry variant selec<br>Short Text<br>Basic pay of (<br>Basic pay of ( | D/C<br>Credit<br>Debit                                                                                         | 5,000.00<br>5,000.00  | Loc.curr.amount T<br>5,000.00 V<br>0.00<br>0.00<br>0.00<br>0.00<br>0.00<br>0.00<br>0                |                  |             |
| 2 Items (No ent<br>St. G/L acct<br>✔ A81181             | ry variant selec<br>Short Text<br>Basic pay of (<br>Basic pay of ( | D/C<br>Credit<br>Debit<br>Debit<br>Debit<br>Debit<br>Debit<br>Debit<br>Debit<br>Debit<br>Debit<br>D/C          | 5,000.00<br>5,000.00  | Loc. curr.amount T<br>5,000.00 V<br>5,000.00 V<br>0.00<br>0.00<br>0.00<br>0.00<br>0.00<br>0.00<br>0 |                  |             |
| 2 Items (No ent<br>St. G/L acct<br>✔ A81181             | ry variant selec<br>Short Text<br>Basic pay of (<br>Basic pay of ( | D/C<br>Credit<br>Debit                                                                                         | 5,000.00<br>5,000.00  | Loc.curr.amount T<br>5,000.00 V<br>0.00<br>0.00<br>0.00<br>0.00<br>0.00<br>0.00<br>0                |                  |             |
| 2 Items (No ent<br>St. G/L acct<br>✓ A01101<br>✓ A01101 | ry variant selec<br>Short Text<br>Basic pay of (<br>Basic pay of ( | D/C<br>Credit<br>Debit                                                                                         | 5,000.00<br>5,000.00  | Loc. curr.amount T<br>5,000.00 V<br>5,000.00 V<br>0.00<br>0.00<br>0.00<br>0.00<br>0.00<br>0.00<br>0 |                  |             |

After you have entered the G/L items, click on Simulate to view the accounting entries that will be posted into the system. Additional accounting entries like tax calculation etc. Go to Step 2.

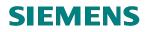

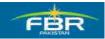

| ₽<br>Do           | uo(             | ment overview                   | <u>E</u> dit <u>G</u> oto <u>S</u> ettings   | S <u>y</u> stem <u>H</u> elp                                      |             |                       |             |
|-------------------|-----------------|---------------------------------|----------------------------------------------|-------------------------------------------------------------------|-------------|-----------------------|-------------|
| 0                 |                 |                                 | 🗈 🛛 📙 I 😋                                    | 🙆 🚷 I 🖨 🕼 🖓 I                                                     | <b>\$</b> 2 | 10 🗘 🕄 🔣 🖉            | ]   🖗 🖪     |
| Do                | cι              | ument Ov                        | verview                                      |                                                                   |             |                       |             |
| 3                 | Ø               | Reset 🚹                         | Taxes 📙 Park 📙 Co                            | mplete 🝞 📇 😽 😋                                                    | 6           | 👌 Choose 🔁 Save       | e 🔀 📴 ABC 🚺 |
| Doc<br>Doc<br>Cal | c.<br>c.<br>Icu | Number<br>date 11<br>late Tax 🗌 | 0.02.2010 Posti                              | ) Normal document<br>ny code FBR<br>ng date 10.02.20 <sup>:</sup> | 10          |                       | 2009<br>08  |
|                   |                 |                                 |                                              |                                                                   |             |                       |             |
| Itm               | PK              | Account                         | Account short text                           | Assignment                                                        | Tx          | Amount                |             |
|                   |                 | A01101<br>A01101                | Basic pay of Officer<br>Basic pay of Officer |                                                                   | V0<br>V0    | 5,000.00-<br>5,000.00 |             |
|                   |                 |                                 |                                              | -                                                                 |             |                       |             |
|                   |                 |                                 |                                              |                                                                   |             |                       |             |
|                   |                 |                                 |                                              |                                                                   |             |                       |             |
|                   |                 |                                 |                                              |                                                                   |             |                       |             |
|                   |                 |                                 |                                              |                                                                   |             |                       |             |
|                   |                 |                                 |                                              |                                                                   |             |                       |             |

Verify the accuracy of the data. Once you are ready to post the document, click . The system will automatically assign a document number that appears at the bottom of the screen. Note down the document number.

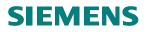

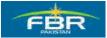

#### Go to Step 3.

| Amount Information Total deb. O O O O O O O O O O O O O O O O O O O                                                                                                    | Amount Information Total deb. 0.00 PKR order Text 0.00 PKR Total cred. 0.00 PKR Total cred. 0.00 PKR PKR Total cred. 0.00 PKR PKR Total cred. 0.00 PKR PKR PKR PKR PKR PKR PKR PKR PKR PKR                                                                                                    | ь Т   | ree on 🔊      | Company Co       | H 🍪 et     | old 🔛 Simulate 🖡      | 🚽 Park 🖉 Editing | g opt | tions               |                 |  |
|----------------------------------------------------------------------------------------------------|----------------------------------------------------------------------------------------------------|-------|---------------|------------------|------------|-----------------------|------------------|-------|---------------------|-----------------|--|
| ument Date Currency PKR   ting Date 01.02.2010   erence   ::Header Text   ssc-Cc no.   npany Code   FBR   Federal Board of Revenue Islamabad     0.00   PKR   oco     0.00   Items (No entryvariant selected)   oco     0.00     0.00     0.00     0.00     0.00     0.00     0.00     0.00     0.00     0.00     0.00     0.00     0.00     0.00     0.00     0.00     0.00     0.00     0.00     0.00     0.00     0.00     0.00     0.00     0.00     0.00     0.00     0.00     0.00     0.00     0.00     0.00     0.00     0.00     0.00     0.00     0.00     0.00     0.00     0.00     0.00     0.00     0                                                                                                    | ocument Date Ournency PKR   osting Date 01.02.2010   eference 0.00   oc.Header Text 0.00   ross-CC no. 0.00   ompany Code FBR   FBR Federal Board of Revenue Islamabad     0 tems (No entry variant selected)   St G/L acct   Short Text D/C   Amount in doc.curr. Loc.curr.amount   T Tax jurisdictn code   VAssignment no.   St G/L acct   Short Text D/C   Amount in doc.curr. Loc.curr.amount   T Tax jurisdictn code   VAssignment no.   St G/L acct   Short Text D/C   Amount in doc.curr. 0.00   O.00 O   Output O   Output O   Output Output   Output Output   Output O                                                                                                    | B     | asic data     | Details          |            |                       |                  | 00.01 | unt Information     |                 |  |
| ting Date 01.02.2010<br>erence<br>                                                                                                    | osting Date 01.02.2010   eference 0.00 PKR   or.Header Text 0.00 PKR   ross-CC no. 0.00 PKR   ompany Code FBR   FBR Federal Board of Revenue Islamabad     0 Items (No entry variant selected)   St O/L act   Short Text D/C   Amount in doc.curr. Loc.curr.amount   T Tax jurisdicth code   VAssignment no.   1   2   1   2   2   3   3   4   3   4   4   4   5   0.00   5   0.00   1   1   1   1   1   1   1   1   1   1   1   1   1   1   1   1   1   1   1   1   1   1   1   1   1   1   1   1   1   1   1   1   1   1   1   1   1   1   1   1   1   1   1   1   1   1   1   1   1 </th <th>Jocu</th> <th>ment Date</th> <th></th> <th>Curr</th> <th>ency PKR</th> <th></th> <th></th> <th></th> <th></th> <th></th>                                                                                                    | Jocu  | ment Date     |                  | Curr       | ency PKR              |                  |       |                     |                 |  |
| Header Text     ss-CC no.     npany Code     FBR     FBR     rederal Board of Revenue Islamabad     Of Lasct     Short Text     D/C     Amount in doc.curr.     Loc.curr.amount     Taxjurisdictn code     WAssignment no.     Of Lasct     Short Text     D/C     Amount in doc.curr.     Loc.curr.amount     Taxjurisdictn code     WAssignment no.     Of Lasct     Short Text     D/C     Amount in doc.curr.     Loc.curr.amount     Taxjurisdictn code     Wassignment no.     Of Lasct     Short Text     O/C     O/Lasct     Short Text     O/Lasct     O/Lasct     O/Lasct     O/Lasct     Amount in doc.curr.     Loc.curr.amount     Taxjurisdictn code     Vasignment no.     O/Lasct     O/Lasct     O/Lasct     O/Lasct     O/Lasct     O/Lasct     O/Lasct     O/Lasct <td>oc.Header Text   ross-CC no.   ompany Code   FBR   Federal Board of Revenue Islamabad     0 terms (No entry variant selected)   St.   G/L acct   Short Text   D/C   Amount in doc.curr.   Loc.curr.amount   T   Taxjurisdictn code   WAssignment no.   1   0.00   0.00   0.00   0.00   0.00   0.00   0.00   0.00   0.00   0.00   0.00   0.00   0.00   0.00   0.00   0.00   0.00   0.00   0.00   0.00   0.00   0.00   0.00   0.00   0.00   0.00   0.00   0.00   0.00   0.00   0.00   0.00   0.00   0.00   0.00   0.00   0.00   0.00   0.00   0.00   0.00   0.00   0.00   0.00   0.00   0.00   0.00   0.00   0.00   0.00   0.00   0.00   0.00   0.00   0.00   0.00   0.00   0.00   0.00   0.00 <!--</td--><td>osti</td><td>ng Date</td><td>01.02.2010</td><td></td><td></td><td></td><td></td><td>0.00</td><td>PKR</td><td></td></td>                                                                                                    | oc.Header Text   ross-CC no.   ompany Code   FBR   Federal Board of Revenue Islamabad     0 terms (No entry variant selected)   St.   G/L acct   Short Text   D/C   Amount in doc.curr.   Loc.curr.amount   T   Taxjurisdictn code   WAssignment no.   1   0.00   0.00   0.00   0.00   0.00   0.00   0.00   0.00   0.00   0.00   0.00   0.00   0.00   0.00   0.00   0.00   0.00   0.00   0.00   0.00   0.00   0.00   0.00   0.00   0.00   0.00   0.00   0.00   0.00   0.00   0.00   0.00   0.00   0.00   0.00   0.00   0.00   0.00   0.00   0.00   0.00   0.00   0.00   0.00   0.00   0.00   0.00   0.00   0.00   0.00   0.00   0.00   0.00   0.00   0.00   0.00   0.00   0.00   0.00   0.00 </td <td>osti</td> <td>ng Date</td> <td>01.02.2010</td> <td></td> <td></td> <td></td> <td></td> <td>0.00</td> <td>PKR</td> <td></td>                                                                                                    | osti  | ng Date       | 01.02.2010       |            |                       |                  |       | 0.00                | PKR             |  |
| 0.00 PKR   npany Code FBR   FBR Federal Board of Revenue Islamabad     OfLacct Short Text   D/C Amount in doc.curr.   Loc.curr.amount T   Tax jurisdictn code WAssignment no.   Marcel 0.00   Image: Construction of the state of the state o                                                                                                    | 0.00 PKR   ompany Code FBR   FBR Federal Board of Revenue Islamabad     0 Items (No entry variant selected)     St   G/L acct Short Text   D/C Amount in doc.curr.   Loc.curr.amount T   Tax jurisdictn code WAssignment no.   St G/L acct   Short Text D/C   Amount in doc.curr. Loc.curr.amount   T Tax jurisdictn code   WAssignment no.   Image: Stress of the second second se                                                                                                    | lefer | ence          |                  |            |                       |                  |       |                     |                 |  |
| npany Code FBR   FBR Federal Board of Revenue Islamabad     OfL acct Short Text   OfL acct Short Text   O                                                                                                    | ompany Code FBR   FBR Federal Board of Revenue Islamabad   0     0     0     1     1     1     1     1     1     1     1     1     1     1     1     1     1     1     1     1     1     1     1     1     1     1     1     1     1     1     1     1     1     1     1     1     1     1     1     1     1     1     1     1     1     1     1     1     1     1     1     1     1     1     1     1     1     1     1                                                                                                    |       |               |                  |            |                       |                  | Tot   |                     |                 |  |
| OfLact       Short Text       D/C       Amount in doc.curr.       Loc.curr.amount       T. Tax jurisdictn code       WAssignment no.       1         OfLact       Short Text       D/C       Amount in doc.curr.       Loc.curr.amount       T. Tax jurisdictn code       WAssignment no.       1         Image: Comparison of the state of the state                                                                                                    | 0 lems (No entry variant selected)         St. G/L acct       Short Text       D/C       Amount in doc.curr.       Loc.curr.amount       T. Tax jurisdictn code       WAssignment no.       11         1       1       0.00       1       Image: Strain Selected       Image: Strain Selected                                                                                                    |       |               | 500 500          |            |                       |                  |       | 0.00                | PKR             |  |
| Of Lease       Short Text       D/C       Amount in doc.curr.       Loc.curr.amount       T. Tax jurisdictn code       WAssignment no.       T         G/L acct       Short Text       D/C       Amount in doc.curr.       Loc.curr.amount       T. Tax jurisdictn code       WAssignment no.       T         G/L acct       Short Text       D/C       Amount in doc.curr.       Loc.curr.amount       T. Tax jurisdictn code       WAssignment no.       T         G/L acct       G/L acct       G/L acct       G/L acct       G/L acct       G/L acct       T         G/L acct       G/L acct <th>0 Items (No entry variant selected)         St. G/L acct       Short Text       D/C       Amount in doc.curr.       Loc.curr.amount       T. Tax jurisdicth code       MAssignment no.       Titte         Image: Short Text       D/C       Amount in doc.curr.       Loc.curr.amount       T. Tax jurisdicth code       MAssignment no.       Titte         Image: Short Text       D/C       Amount in doc.curr.       Loc.curr.amount       T. Tax jurisdicth code       MAssignment no.       Titte         Image: Short Text       D/C       Image: Short Text       D/C       Image: Short Text       Titte       Image: Short Text       Image: Short Text</th> <th>Um</th> <th>Jany Code</th> <th></th> <th>Jeral Buar</th> <th>o oi Revenue Islamapa</th> <th></th> <th>~</th> <th>~</th> <th></th> <th></th>                                                                                                    | 0 Items (No entry variant selected)         St. G/L acct       Short Text       D/C       Amount in doc.curr.       Loc.curr.amount       T. Tax jurisdicth code       MAssignment no.       Titte         Image: Short Text       D/C       Amount in doc.curr.       Loc.curr.amount       T. Tax jurisdicth code       MAssignment no.       Titte         Image: Short Text       D/C       Amount in doc.curr.       Loc.curr.amount       T. Tax jurisdicth code       MAssignment no.       Titte         Image: Short Text       D/C       Image: Short Text       D/C       Image: Short Text       Titte       Image: Short Text       Image: Short Text                                                                                                    | Um    | Jany Code     |                  | Jeral Buar | o oi Revenue Islamapa |                  | ~     | ~                   |                 |  |
| O/L acct       Short Text       D/C       Amount in doc.curr.       Loc.curr.amount       T       Tax jurisdictin code       WAssignment no.       III         Image: Constraint of the constraint of the const                                                                                                    | St. G/L acct       Short Text       D/C       Amount in doc.curr.       Loc.curr.amount       T       Tax jurisdictn code       WAssignment no.       T         Image: Strain Strain                                                                                                    |       |               |                  |            |                       |                  | 00    | 0                   |                 |  |
| O/L acct         Short Text         D/C         Amount in doc.curr.         Loc.curr.amount         T         Tax jurisdictn code         WAssignment no.         II           0         0         0         0         0         0         0         0         0         0         0         0         0         0         0         0         0         0         0         0         0         0         0         0         0         0         0         0         0         0         0         0         0         0         0         0         0         0         0         0         0         0         0         0         0         0         0         0         0         0         0         0         0         0         0         0         0         0         0         0         0         0         0         0         0         0         0         0         0         0         0         0         0         0         0         0         0         0         0         0       0         0         0         0         0         0         0         0         0         0         0         0         0 <td>St.       G/L       Stort Text       D/C       Amount in doc.curr.       Loc.curr.amount       T       Tax jurisdictn code       WAssignment no.       T         Image: Stress of the stress of the stre</td> <td></td> <td></td> <td></td> <td></td> <td></td> <td></td> <td></td> <td></td> <td></td> <td></td> | St.       G/L       Stort Text       D/C       Amount in doc.curr.       Loc.curr.amount       T       Tax jurisdictn code       WAssignment no.       T         Image: Stress of the stress of the stre                                                                                                    |       |               |                  |            |                       |                  |       |                     |                 |  |
| 0       0       0       0       0       0       0       0       0       0       0       0       0       0       0       0       0       0       0       0       0       0       0       0       0       0       0       0       0       0       0       0       0       0       0       0       0       0       0       0       0       0       0       0       0       0       0       0       0       0       0       0       0       0       0       0       0       0       0       0       0       0       0       0       0       0       0       0       0       0       0       0       0       0       0       0       0       0       0       0       0       0       0       0       0       0       0       0       0       0       0       0       0       0       0       0       0       0       0       0       0       0       0       0       0       0       0       0       0       0       0       0       0       0       0       0       0       0       0                                                                                                          | Image: Constraint of the constraint of the constraint               | 01    | tems ( No ent | try variant sele | cted)      |                       |                  |       |                     |                 |  |
| Image: Constraint of the constraint of the constraint                                                                                                    | Image: Constraint of the constraint of the constraint               | St_   | G/L acct      | Short Text       | -          |                       |                  |       | Tax jurisdictn code | WAssignment no. |  |
| Image: Constraint of the constraint of the constraint                                                                                                    |                                                                                                    |       | -             |                  |            |                       |                  |       |                     |                 |  |
| 00.00       00.00         00.00       00.00         00.00       00.00         00.00       00.00         00.00       00.00         00.00       00.00         00.00       00.00         00.00       00.00         00.00       00.00         00.00       00.00         00.00       00.00         00.00       00.00         00.00       00.00         00.00       00.00         00.00       00.00         00.00       00.00         00.00       00.00         00.00       00.00         00.00       00.00         00.00       00.00         00.00       00.00         00.00       00.00         00.00       00.00         00.00       00.00         00.00       00.00         00.00       00.00         00.00       00.00         00.00       00.00         00.00       00.00         00.00       00.00         00.00       00.00         00.00       00.00         00.00       00.00         00                                                                                                    | Image: Constraint of the constraint of the constraint               |       |               |                  |            |                       |                  |       |                     | _               |  |
| 00.00       0.00         00.00       0.00         00.00       0.00         00.00       0.00         00.00       0.00         00.00       0.00         00.00       0.00         00.00       0.00         00.00       0.00         00.00       0.00         00.00       0.00         00.00       0.00         00.00       0.00         00.00       0.00         00.00       0.00         00.00       0.00                                                                                                            | 00.00     0.00       00.00     0.00       00.00     0.00       00.00     0.00       00.00     0.00       00.00     0.00       00.00     0.00       00.00     0.00       00.00     0.00       00.00     0.00                                                                                                    |       |               |                  |            |                       |                  |       |                     |                 |  |
| 00.00     00.00       00.00     00.00       00.00     00.00       00.00     00.00       00.00     00.00       00.00     00.00       00.00     00.00       00.00     00.00                                                                                                    | Image: Constraint of the constraint of the constr |       | 1             |                  |            |                       |                  |       |                     |                 |  |
| 00.00     0.00       0.00     0.00       0.00     0.00                                                                                                    | 00.0     0.00       0.00     0.00       0.00     0.00       0.00     0.00                                                                                                    |       |               |                  | 1          |                       | 0.0              | 0     |                     |                 |  |
| (A)         (B)         (B)         (B)         (B)         (C)         (C) <td></td> <td></td> <td>Į</td> <td></td> <td></td> <td></td> <td></td> <td></td> <td></td> <td></td> <td></td>                                                                                                    |                                                                                                    |       | Į             |                  |            |                       |                  |       |                     |                 |  |
|                                                                                                    |                                                                                                    | ┝     |               |                  |            |                       |                  |       |                     | _               |  |
|                                                                                                    |                                                                                                    | ┝     |               |                  |            |                       |                  |       |                     |                 |  |
|                                                                                                    |                                                                                                    |       |               |                  |            |                       |                  |       | 1                   |                 |  |
|                                                                                                    |                                                                                                    |       |               |                  |            |                       |                  |       |                     |                 |  |
|                                                                                                    | Document 100000027 was posted in company code FBR                                                                                                    |       | lee c         |                  |            |                       |                  |       |                     |                 |  |

You can either continue to enter the next G/L document or click on  $\Omega$  icon to exit.

#### **END OF TRANSACTION**

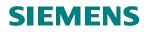

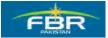

# **SECTION 3 GENERAL LEDGER REPORTS**

#### 3.1 Standard Sap Reports

| Via Menus | Accounting ▷ Financial Accounting ▷ General Ledger ▷ |
|-----------|------------------------------------------------------|
|           | Information system≽General Ledger Repost (new)       |

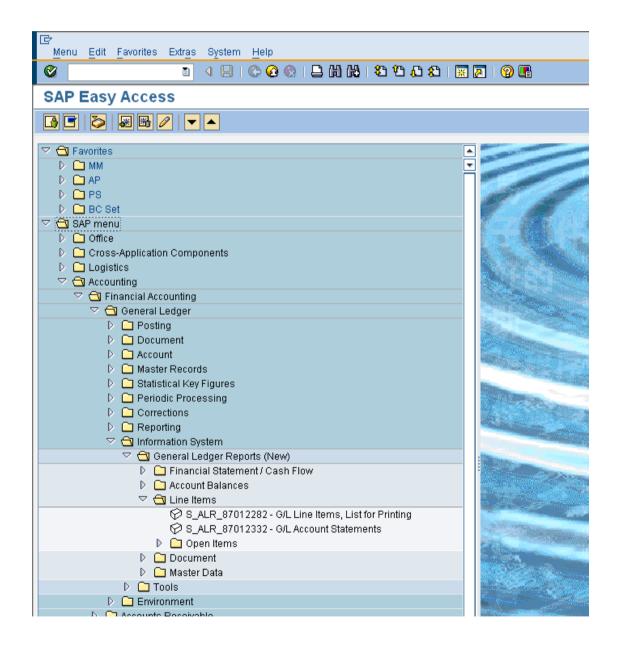

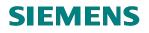

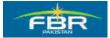

#### 3.2 Select Individual Reversal

As only limited fields are allowed to change after posting, to amend the critical fields requires the document to be reversed and re-posted with the correct information.

Access transaction by:

| Via Menus            | Accounting ➤ Financial Accounting ➤General Ledger ➤<br>Document ➤ Reverse ➤ Individual Reversal |
|----------------------|-------------------------------------------------------------------------------------------------|
| Via Transaction Code | FB08                                                                                            |

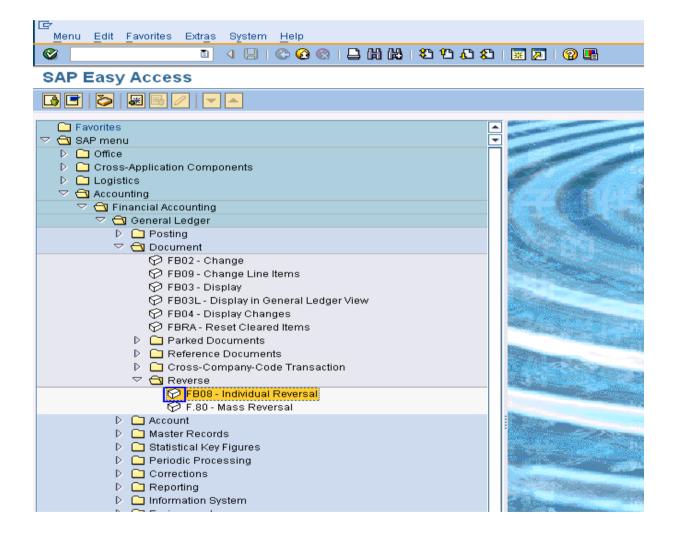

Step

"Reverse Document: Header Data" Screen

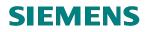

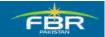

| Document Edit Goto System Help                                      |                                                                                                    |  |  |  |
|---------------------------------------------------------------------|----------------------------------------------------------------------------------------------------|--|--|--|
| Ø                                                                   |                                                                                                    |  |  |  |
| Reverse Document: Header Data                                       |                                                                                                    |  |  |  |
| 🚱 Display before reversal 🔠 Document list 🧱 Mass Reversal           |                                                                                                    |  |  |  |
| Document Details<br>Document Number<br>Company Code                 | FBR                                                                                                    |  |  |  |
| Fiscal Year 2                                                       | 2009                                                                                                    |  |  |  |
| Specifications for Reverse Pos<br>Reversal Reason E<br>Posting Date |                                                                                                    |  |  |  |
| Posting Period                                                      |                                                                                                    |  |  |  |
| Check management specificat<br>Void reason code                     | Reason Text<br>Neversal in current period<br>C Reversal in closed period<br>C Reversal in closed pe |  |  |  |
|                                                                     | 5 Entries found                                                                                                    |  |  |  |

| Field Name         | Description                                                                                                    | R/O | Comments                                                                                                    |
|--------------------|----------------------------------------------------------------------------------------------------|-----|----------------------------------------------------------------------------------------------------|
| Document<br>Number | The SAP generated number<br>of the document to be<br>reversed.                                                                                                    | R   | System also accepts down payment request and partial payment request no.                                                                                                    |
| Company Code       | FBR                                                                                                    | R   |                                                                                                    |
| Fiscal Year        | Not required                                                                                                    | 0   |                                                                                                    |
| Reversal<br>Reason | Reason for reversing a document                                                                                                    | R   | From the drop-down list, select the most relevant one.                                                                                                    |
| Posting Date       | The posting date of the<br>document created for the<br>reverse postings. If you leave<br>it blank, and it will default the<br>reversal document's posting<br>date to that of the reversed<br>document. | 0   | If you are reversing a document posted many<br>months back and you want the reversal to be<br>effective in that period as well, then that period<br>must be opened for posting, if it had been<br>closed. Otherwise, the system will issue an error<br>message. |
| Posting Period     | Defaults based on posting date                                                                                                    | 0   |                                                                                                    |

Enter Document Number, Reversal Reason

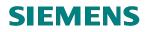

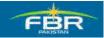

| C<br>Document Edit Goto System Help                                 |  |  |  |  |
|---------------------------------------------------------------------|--|--|--|--|
| 🖉 💦 🖸 🖓 🔚 🔇 🚱 😫 📇 🖓 🖓 🖓 🖓 🖓 🔛                                       |  |  |  |  |
| Reverse Document: Header Data                                       |  |  |  |  |
| 🚱 Display before reversal 🔠 Document list 🧱 Mass Reversal           |  |  |  |  |
| Document Details                                                    |  |  |  |  |
| Document Number 1900000254<br>Company Code FBR                      |  |  |  |  |
| Company Code FBR<br>Fiscal Year 2009                                |  |  |  |  |
|                                                                     |  |  |  |  |
| Specifications for Reverse Posting<br>Reversal Reason <sup>91</sup> |  |  |  |  |
| Posting Date                                                        |  |  |  |  |
| Posting Period                                                      |  |  |  |  |
| Check management specifications                                     |  |  |  |  |
| Void reason code                                                    |  |  |  |  |
|                                                                     |  |  |  |  |
|                                                                     |  |  |  |  |
|                                                                     |  |  |  |  |
|                                                                     |  |  |  |  |

To display the document to be reversed, click Ge Display before reversal

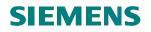

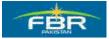

| After verifying the document is the one to be reversed, click on C to return to the previous screen |  |
|----------------------------------------------------------------------------------------------------|--|
| (Step 1) and then click on 🕒 to reverse the accounting entries.                                     |  |

#### Display Document: Data Entry View

| Document Edit Goto Extras Settings Environment System Help                                    |                                                                            |  |  |  |  |
|-----------------------------------------------------------------------------------------------|----------------------------------------------------------------------------|--|--|--|--|
| 1 4 B 1 2 0 0 0 B 1 B 1 B 1 B 1 B 1 B 1 B 1 B 1 B                                             |                                                                            |  |  |  |  |
| Display Document: Data Exit (Shift+F3) w                                                      | Display Document: Data Exit (Shift+F3) w                                   |  |  |  |  |
| 💖 📽 🚇 🚹 Taxes 👬 Display Currency 🖄 Reversal Document 🖳                                        | 💅 📽 🚇 🔝 Taxes 👬 Display Currency 🕼 Reversal Document 🖳 General Ledger View |  |  |  |  |
| Data Entry View                                                                               |                                                                            |  |  |  |  |
|                                                                                               | al Year 2009                                                               |  |  |  |  |
| Document Date 04.02.2010 Posting Date 04.02.2010 Peri                                         | od 8                                                                       |  |  |  |  |
| Reference         Cross-CC no.           Currency         PKR         Texts exist         Led |                                                                            |  |  |  |  |
| Currency PKR Texts exist Led                                                                  | ger Group                                                                  |  |  |  |  |
| 3 A 7 M & 71 Z 1 %1 D & D = #1 M I                                                            |                                                                            |  |  |  |  |
|                                                                                               | ount Curr. Cost Center Profit Center BusA                                  |  |  |  |  |
|                                                                                               |                                                                            |  |  |  |  |
| 2 40 A01101 Basic pay of Officer 2,000                                                        | 0.00 PKR KA0444 AGPR-KA F001                                               |  |  |  |  |
|                                                                                               |                                                                            |  |  |  |  |
|                                                                                               |                                                                            |  |  |  |  |
|                                                                                               |                                                                            |  |  |  |  |
|                                                                                               |                                                                            |  |  |  |  |
|                                                                                               |                                                                            |  |  |  |  |
|                                                                                               |                                                                            |  |  |  |  |
|                                                                                               |                                                                            |  |  |  |  |
|                                                                                               |                                                                            |  |  |  |  |
|                                                                                               |                                                                            |  |  |  |  |

A document number, generated for the reversed postings, is displayed at the bottom of the screen. Note down the reversal document number.

Press Exit Button.